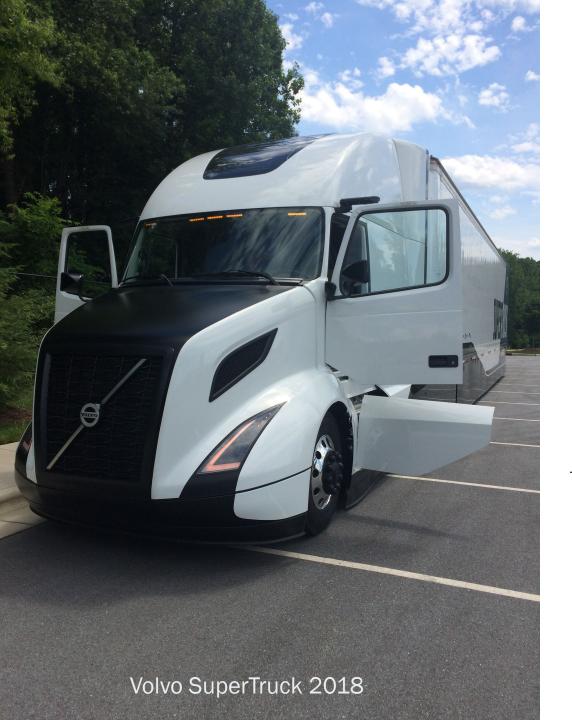

# Introduction to SAE J1939

A primer for in-vehicle networking

PREPARED BY DR. JEREMY DAILY

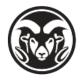

SYSTEMS ENGINEERING

**COLORADO STATE UNIVERSITY** 

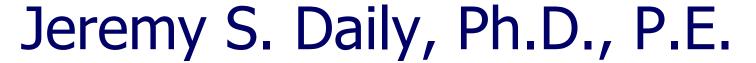

- U.S. Air Force (1995-2002)
  - Electronic Maintenance of Meteorological and Navigation Systems
  - Wright-Patterson Air Force Base, Dayton, OH
- Ph.D. in Engineering from Wright State University (2006)
- Associate Professor of Mechanical Engineering University of Tulsa (2006)
- Founder of Synercon Technologies, LLC (2013)
  - Commercialized digital forensic technology developed at U. Tulsa.
  - Sold Synercon to the Dearborn Group in 2018.
- Co-Founded the CyberTruck Challenge (2017)
- Treasurer for the CyberAuto Challenge (2021)
- Co-Founded the CyberBoat Challenge (2022)
- Instructor for the CyberTractor Challenge (2022)
- Research Performer for NSF, DARPA, DOJ, and NMFTA
- Associate Professor of Systems Engineering at Colorado State University (2019)

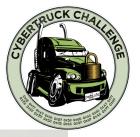

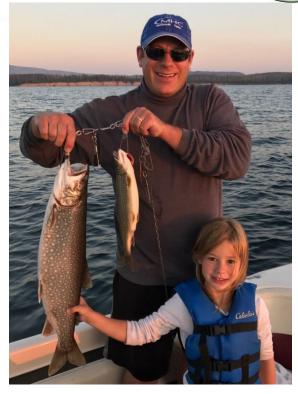

### Agenda

- Vehicle Systems and Communications
- Networking and Wiring Diagrams
- Connecting to the Network
- Interpreting Data with J1939
- J1939 Transport Protocol
- J1939 Address Claims
- Diagnostics
  - SAE J1939-73
  - IS014229 UDS
  - Proprietary protocols
- Cybersecurity Challenges

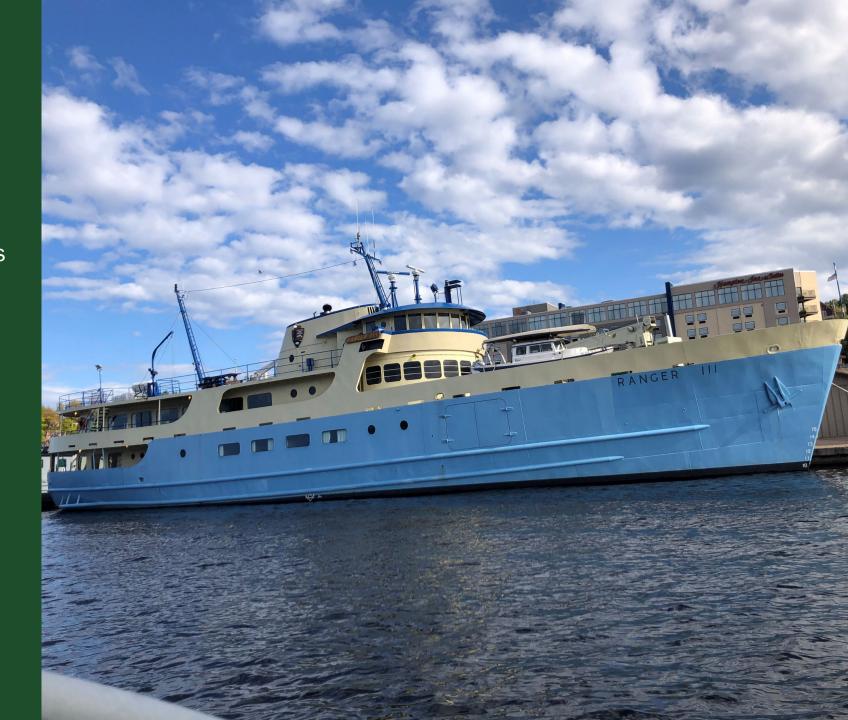

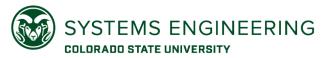

## Training Goals

Understand the need for in-vehicle communication using CAN and SAE J1939

Connecting to J1939 Networks

Interpret J1939 network traffic using the SAE Standard

Recognize SAE J1939 Transport Protocols for larger messages

Introduction to J1939 Address Claiming

Demonstration of RP1210 functionality for diagnostics

Realize J1939 is inherently an open (and potentially insecure) read-write bus

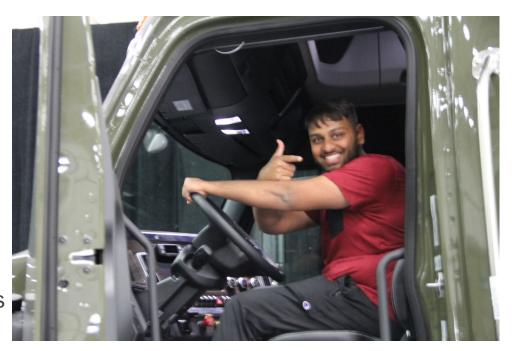

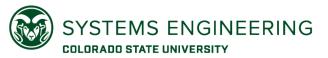

## Truck Systems

### **Primary Functions**

- Go Convert fuel into mechanical energy to accelerate heavy loads
- Stop Brake the tractor-trailer systems, often with anti-locking air brakes
- Steer Give the driver the ability to guide the vehicle
- Haul Support heavy loads and pull trailers

#### **Additional Functions**

- Protect Restrain occupants in a crash. Assist drivers to avoid crashes.
- House Provide places to sleep while on a long haul
- Entertain Radio, CDs, Bluetooth, and Satellite options
- Monitor Telematics and fleet management
- Diagnose Provide information related to vehicle operation and potential faulty parts
- Comply US DOT regulation, EPA and emissions regulations

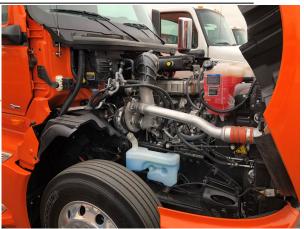

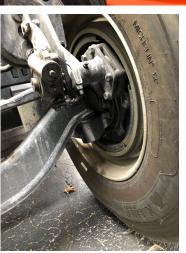

### Truck Engines

Primary function to efficiently produce motive power

#### Also:

- Comply with emission requirements
- Aid diagnostics and troubleshooting
- Record driving and diagnostic events
- Additional Power for
  - Compressed Air
  - Power take off (PTO) equipment
  - Electrical systems

Computer controls are paramount to realize these functions

Engine Control
Module (ECM)

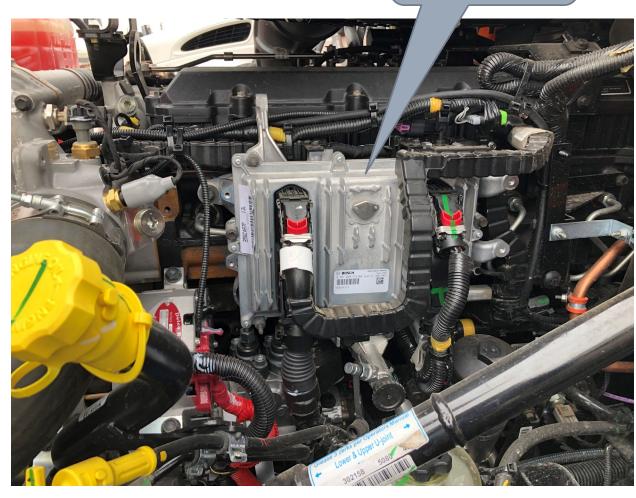

The driver's side of a Navistar A26 Engine in an International LT truck.

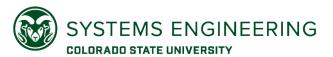

## Engine Control Module (ECM)

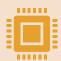

The ECM is an electronic control unit (ECU) primarily responsible for the operation of the engine.

Single ECUs that are engine mounted (Cummins, PACCAR, Navistar)

Multiple ECUs communicating over a network (Detroit Diesel, Volvo)

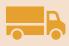

Engine controllers are often the most advanced and expensive electronic units on a vehicle

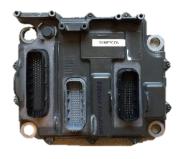

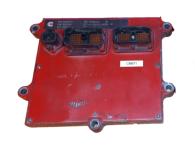

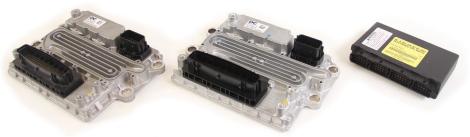

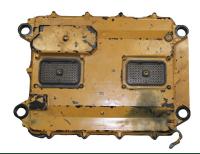

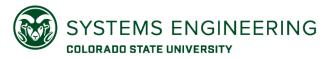

### Data from an ECM

#### Live Status Data

- Data broadcast to all ECUs regarding current status and operation
- Examples: Engine speed, accelerator pedal position, wheel-based vehicle speed and many others

### **Configuration Data**

- Does not change with time
- Features, Parameters, Calibration Settings

#### **Historical Data**

- Data that changes with time
- Mileage, hours, histogram data for aftertreatment, et al.

### **Diagnostics Data**

- Diagnostic Messages including Failure Mode Indicators and Suspect Parameters (or subsystems)
- Freeze Frame Data

#### **Event Data**

- Recordings from Triggered Events like Last Stops, Hard Brake, External Triggers, or Fault Codes
- Useful for driver training and crash reconstruction

#### Sudden Vehicle Speed Deceleration Report Record 2

Engine Type ISX 2013 Ecm Code EF10809.02 Software Phase 9.40.17.63 Engine Serial Number 07-06-2021 11:22:29 Extraction Date 1216:20:12 Sudden Decel Threshold 7.00 mph/s

Occurrence Date: N\A

ECM Run Time at Occurrence: 1190:44:1 Air Temperature (°F) at Occurrence: 71 Occurrence Distance (mi): 20092.

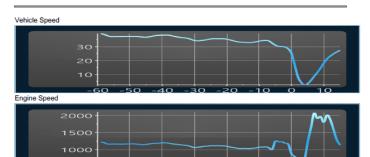

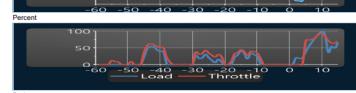

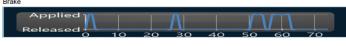

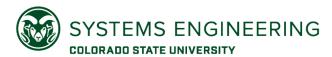

## Electronic Brake Controllers

- Sense wheel speeds
- Determine if wheel lock-up is impending
- Modulate the air pressure to the brake chambers
- Tell the engine to stop producing torque

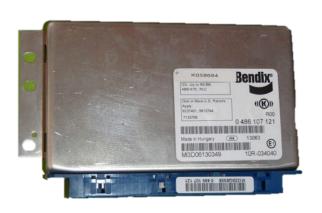

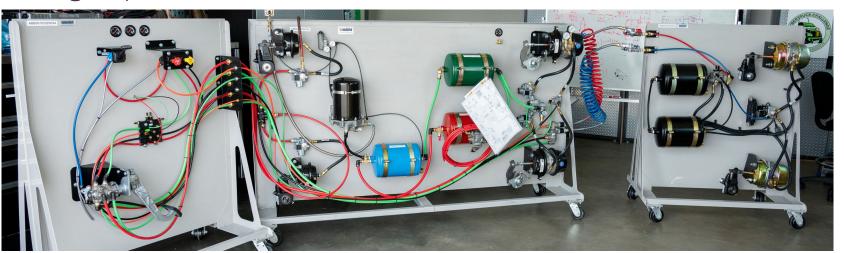

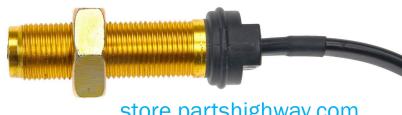

## In-Vehicle Networking

HOW DOES THE BRAKE CONTROLLER COMMUNICATE WITH THE ENGINE CONTROLLER?

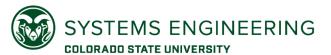

## Controller Area Network

## (CAN) in Trucks

### IN THE DIAGNOSTIC PORT

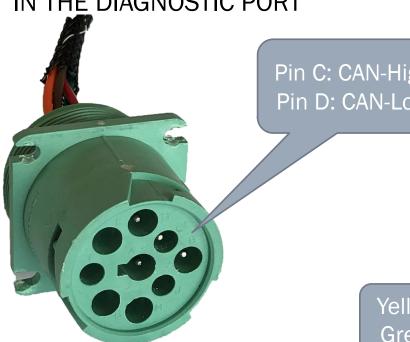

Pin C: CAN-High Pin D: CAN-Low

> Yellow: CAN-High Green: CAN-Low

The CAN bus is typically a twisted-pair of copper wire connecting the ECUs.

### IN THE WIRING HARNESS

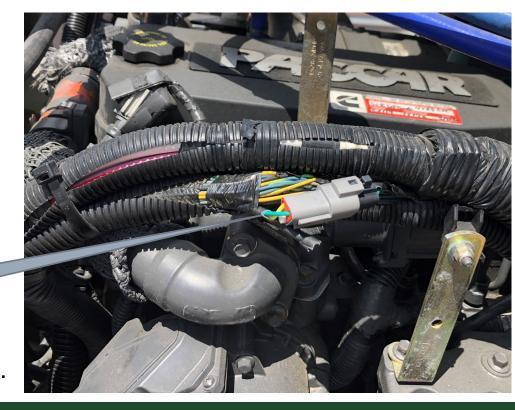

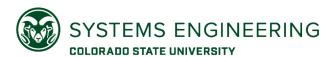

## Diagnostic Connector Pinouts – SAE J1939

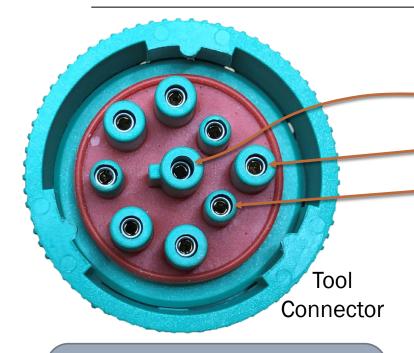

250k - Black Connector 500k - Green Connector Green goes into Black Black cannot plug into Green

| Pin | Signal       |  |  |  |  |
|-----|--------------|--|--|--|--|
| Α   | Ground       |  |  |  |  |
| В   | Vbatt (+12V) |  |  |  |  |
| С   | J1939 High   |  |  |  |  |
| D   | J1939 Low    |  |  |  |  |
| Ε   | Shield       |  |  |  |  |
| F   | J1708 A(+)   |  |  |  |  |
| G   | J1708 B(-)   |  |  |  |  |
| Н   | CAN2 High    |  |  |  |  |
| J   | CAN2 Low     |  |  |  |  |

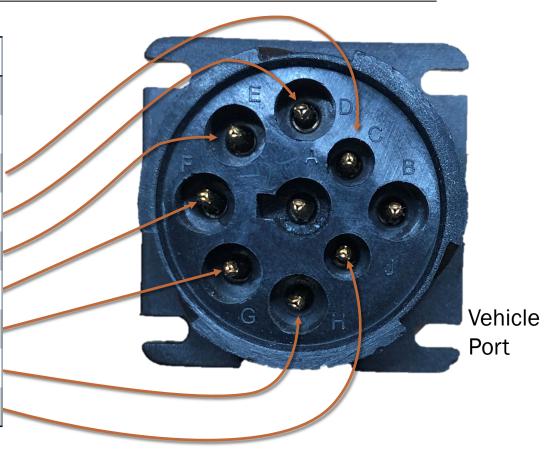

## SAE J1708/J1587

A BRIEF INTERLUDE

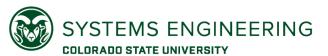

### Some History: J1708 and J1587

First mainstream heavy vehicle diagnostics communication protocol

Based on RS-485 communications at 9600 baud

Message frames are determined by time spacing between bytes (this can be fragile)

8-bit check sum to verify message contents (not strong)

Physical wiring and signaling are defined in J1708

Meaning of the messages are defined in J1587

Message Composition:

MID = Message Identifier (like Source Address)

PID = Parameter Identifier (like SPN)

Data = encoded value of PID

Checksum = 1 byte to check message transmission errors

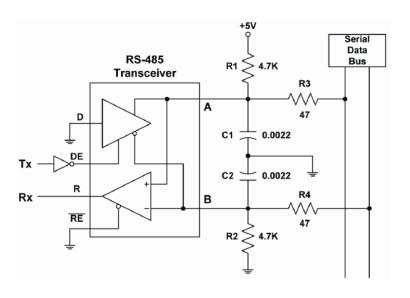

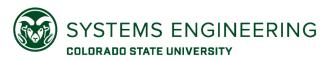

## J1708 Message Example

### J1708 DATA FRAMES

```
80 FF B7 00 00 CA
80 54 1B BE C0 11 28 CF 5B 7F 5C 58 FD
80 54 1C BE 08 12 5B 80 5C 59 2B C7 B6
88 31 00 97 3F FF 54 1C A8 18 01 D1 01 FF 70
8C 41 F3 46 00 A8 17 01 3A
80 55 40 79 00 B7 85 01 B8 70 02 F4 04 2E 9A 56 00 F5
80 54 1C BE 52 12 5B 83 5C 5B 59
80 54 1C BE 52 12 5B 83 5C 5B 59
80 54 1D BE B0 12 28 CF 5B 85 5C 5C 00
80 54 1D BE B0 12 28 CF 5B 85 5C 5C 5C 00
80 54 1D BE B0 13 28 CF 29 C0 5B 89 5C 5F B4
```

### J1708 MEANING

Message Identifiers are at the beginning

The message is considered valid if the 8-bit sum is zero.

80+FF+B7+00+00+CA = 306

### Popular MIDs

- Engine 1: 128 (0x80)
- Brakes, Power Unit: 136 (0x88)
- Brakes, Trailer #1: 137 (0x89)
- Instrument Cluster: 140 (0x8C)
- Cab Climate Control: 146 (0x92)
- Off-Board Diagnostics Tool: 172 (OxAC)

8-bit sums ignore carry

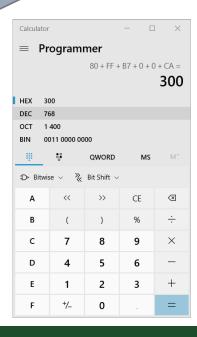

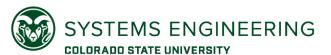

## J1587 Message Decoding Example

```
80 54 1B BE C0 11 28 CF 5B 7F 5C 58 FD
                                           1B BE C0 11 28 CF 5B 7F 5C 58 FD
      B7 85 01 B8 70 02 F4 04 2E 9A 56 00 F!
                                             MID for Engine #1
                                       54 - PID 84, Road Speed
  1D BE 0B 13 28 CF 29 C0 5B 89 5C 5F B4
                                       1B - Value of Road Speed (27 * 0.5 = 13.5 mph)
                                      BE - PID 190, Engine Speed
                                       C0 11 - Value of Engine Speed (3089 * 0.25 = 772.25 rpm)
                                       28 - PID 40, Engine Retarder Switches Status
       Packed PIDs
                                             (11001111) Engine Retarder switch Off
          into 1
                                          - PID 91, Percent Accelerator Pedal Position (APP)
         message
                                       7F - Value of Percent APP (127*0.4 = 50.8\%)
                                       5C - PID 9C, Percent Engine Load
                                          - Value of Engine Load (88 * 0.5 = 44%)
                                     \circ FD - Checksum (80+54+1B+BE+C0+11+28+CF+5B+7F+5C+58+FD = 0x600)
```

These interpretations are from the SAE J1587 Document: <a href="https://www.sae.org/standards/content/j1587\_201301/">https://www.sae.org/standards/content/j1587\_201301/</a>

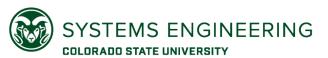

## Power Line Carrier SAE J2497

When trailers are connected, similar J1708/J1587 data is transmitted over the trailer power (+12V) line using frequency spectrum modulation.

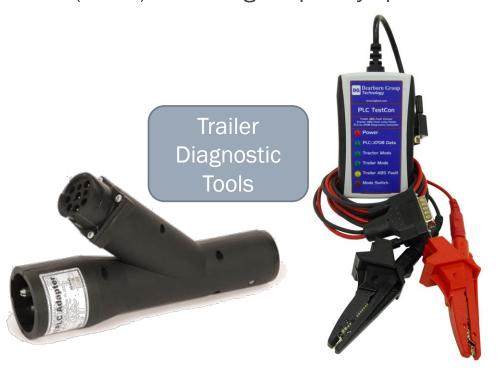

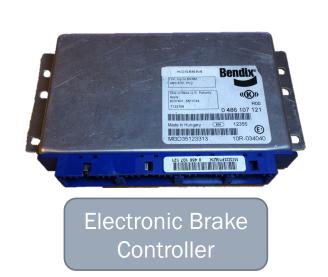

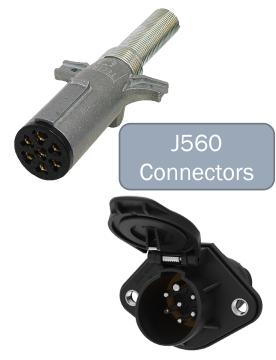

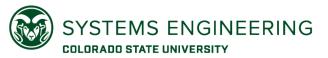

## Why SAE J2497 is important

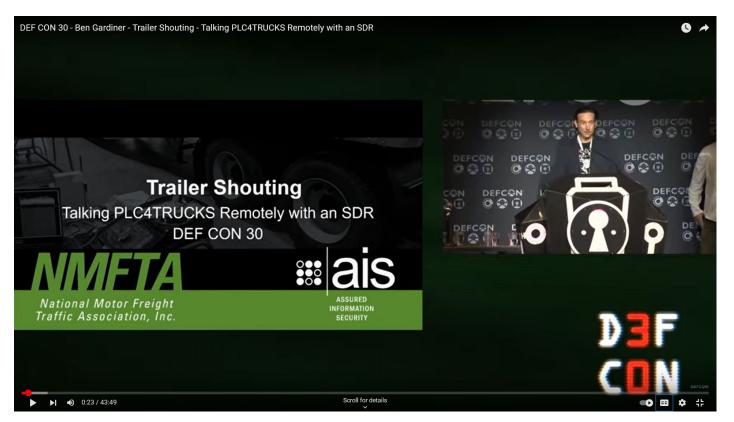

https://www.youtube.com/watch?v=Na8K\_fVEzQo

## Back to J1939

DIAGNOSTIC CONNECTORS

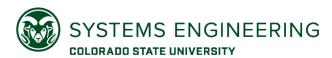

## Diagnostic Connector Pinouts – PACCAR

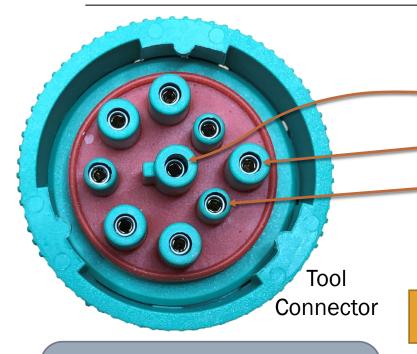

Diagnostics CAN is at 250k.

PACCAR Sells a crossover cable for diagnostics.

|  | Pin | Signal                                                                                                    |  |  |  |  |
|--|-----|----------------------------------------------------------------------------------------------------|--|--|--|--|
|  | Α   | Ground                                                                                                    |  |  |  |  |
|  | В   | Vbatt (+12V)                                                                                                    |  |  |  |  |
|  | С   | J1939 High                                                                                                    |  |  |  |  |
|  | D   | J1939 Low                                                                                                    |  |  |  |  |
|  | Е   | Shield                                                                                                    |  |  |  |  |
|  | F   | Diag CAN H                                                                                                    |  |  |  |  |
|  | G   | Diag CAN L                                                                                                    |  |  |  |  |
|  | Н   | CAN3 High                                                                                                    |  |  |  |  |
|  | J   | CAN3 Low                                                                                                    |  |  |  |  |
|  |     | The state of the state of the s |  |  |  |  |

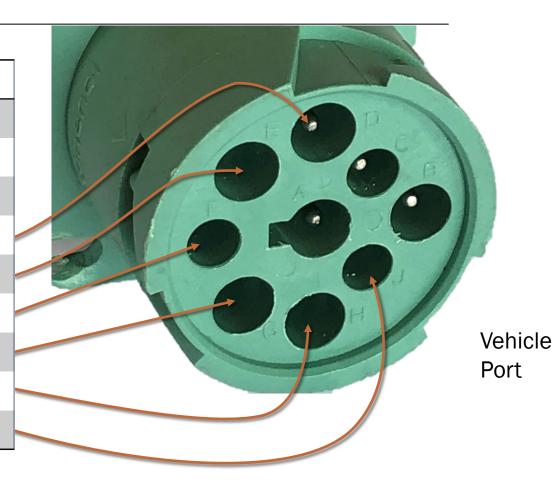

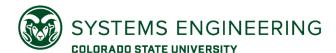

## Diagnostic Connector Pinouts – Mack/Volvo

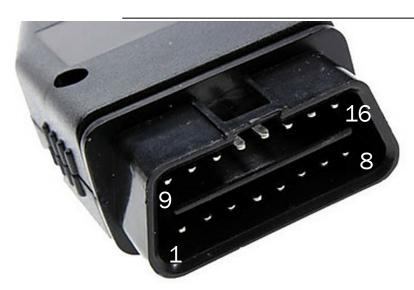

| Pin | Signal      |
|-----|-------------|
| 3   | J1939 High  |
| 5   | Ground      |
| 6   | ISO 15765 L |
| 11  | J1939 Low   |
| 12  | J1708 A(+)  |
| 13  | J1708 B(-)  |
| 14  | ISO 15765 L |
| 16  | VBatt       |

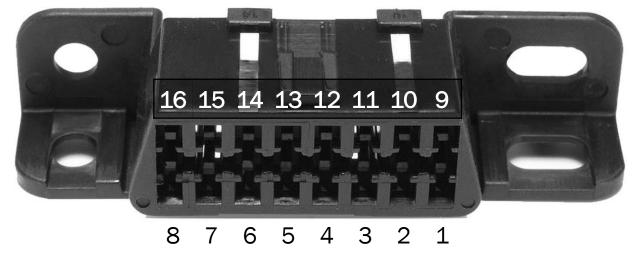

Source: DG Technologies Product Pinouts and Industry Connectors Reference Guide <a href="https://dgtech.com/wp-content/uploads/2016/04/Pinouts\_ICR.pdf">https://dgtech.com/wp-content/uploads/2016/04/Pinouts\_ICR.pdf</a>

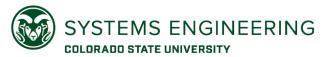

### RP1226 Accessory Connector Pinouts

| Pin | Signal              | Pin | Signal              |
|-----|---------------------|-----|---------------------|
| 1   | Switched Battery    | 8   | Ground              |
| 2   | CAN 1 High          | 9   | CAN 1 Low           |
| 3   | Reserved (not used) | 10  | Reserved (not used) |
| 4   | CAN 2 High          | 11  | CAN 2 Low           |
| 5   | OEM Reserved        | 12  | OEM Reserved        |
| 6   | J1708 A(+)          | 13  | J1708 B(-)          |
| 7   | Ignition (PLC)      | 14  | Battery (always on) |

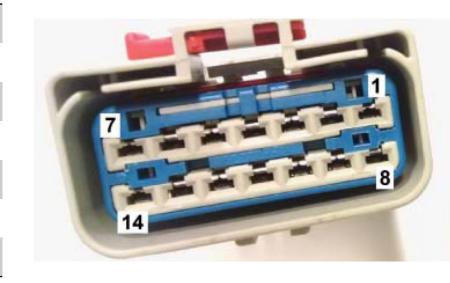

Source: ATA TMC RP1226

https://www.atabusinesssolutions.com/Shopping/Product/viewproduct/2675472/undefined

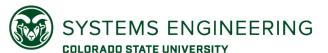

## Diagnostic Connector Pinouts – Key Point

Use the wiring diagrams to verify the actual pinouts of the diagnostic connector.

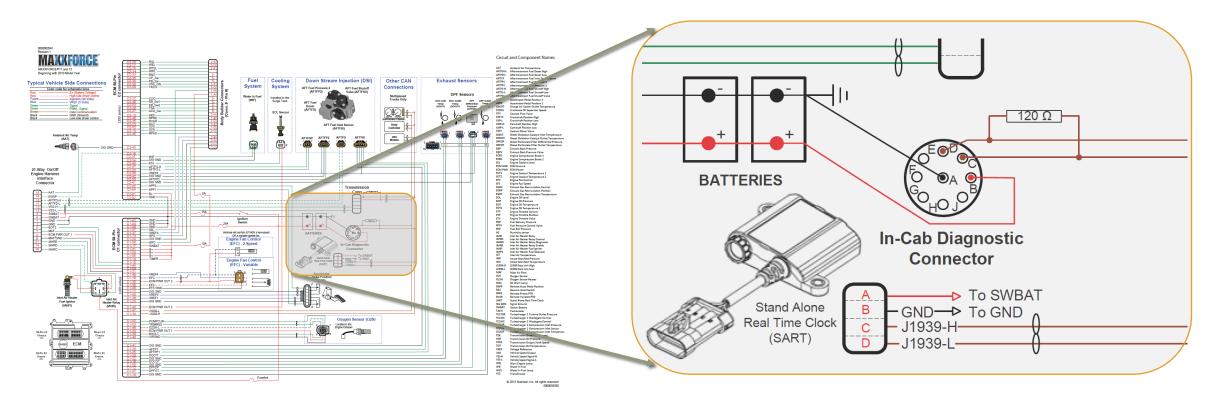

### In Class Exercise: Reading Schematics

Identify the pin numbers for the J1939 Service Tool Connector for the Cummins CM2350.

- 1. What pin is J1939 Positive on the CM2350?
- 2. What pin is J1939 Negative on the CM2350?
- 3. What pin is J1939 Positive on the Service Tool Connector?
- 4. What pin is J1939 Negative on the Service Tool Connector?
- 5. How many CAN channels are on the CM2350?

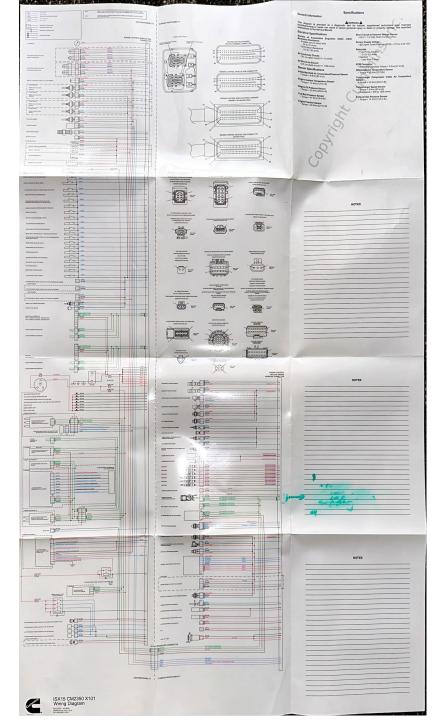

### SOLUTIONS

### In Class Exercise: Reading Schematics

Identify the pin numbers for the J1939 Service Tool Connector for the Cummins CM2350.

- 1. What pin is J1939 Positive on the CM2350? 22
- 2. What pin is J1939 Negative on the CM2350? **46**
- 3. What pin is J1939 Positive on the Service Tool Connector? **C**
- 4. What pin is J1939 Negative on the Service Tool Connector? **D**
- 5. How many CAN channels are on the CM2350? 3 on the Schematic, 4 on the harness.

### Notes:

- 1. There are terminating resistors on each CAN/J1939 Channel.
- 2. The Vehicle OEM connector is brown on the CM2350,
- 3. The Engine connector is gray.
- 4. The engine connector has a J1939 channel for smart devices
- Variable Geometry Turbo
- Aftertreatment NOX sensor
- Selective Catalytic Reduction (SCR) temperature sensors

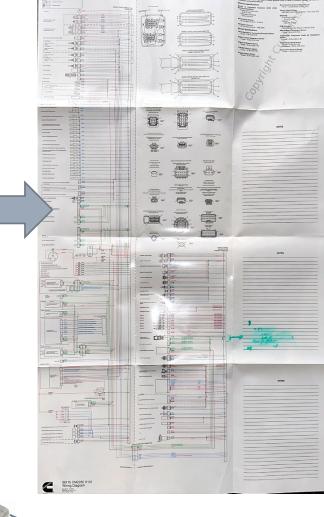

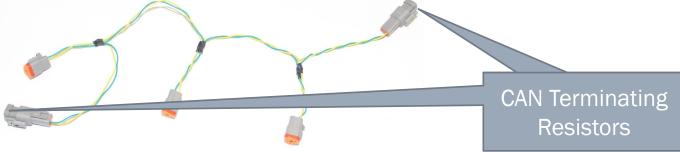

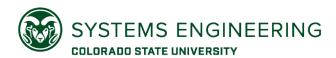

## Bill of Materials to Build a J1939 Diagnostic Connector

| Qty. | Manufacturer          | Part Number     | Supplier      | Supplier Part Num | Description           |
|------|-----------------------|-----------------|---------------|-------------------|-----------------------|
| 1    | Amphenol Sine Systems | AHD16-9-1939S8R | Digi-Key      | 889-2245-ND       | Green Plug Housing    |
| 4    | Amphenol Sine Systems | AT62-201-16141  | Digi-Key      | 889-1469-ND       | Nickle Socket Contact |
|      |                       |                 | GXL-18 YELLOW | J1939 H Wire      |                       |
|      | Alliod                | Wire and Cable  | GXL-18 GREEN  | J1939 L Wire      |                       |
|      | Ailled                | Wire and Cable  |               | GXL-18 RED        | VBatt Wire            |
|      |                       |                 |               | GXL-18 BLACK      | Ground Wire           |

Detailed Deutsch Connector Systems are described in the TE catalog: <a href="https://www.te.com/ict-catalog#page=1">https://www.te.com/ict-catalog#page=1</a>

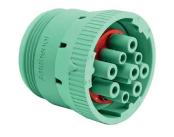

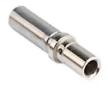

### After Class Exercise

Design a J1939 breakout box with the following features:

- 1. Split the signals coming in to two signals going out
- Connect test points to each signal

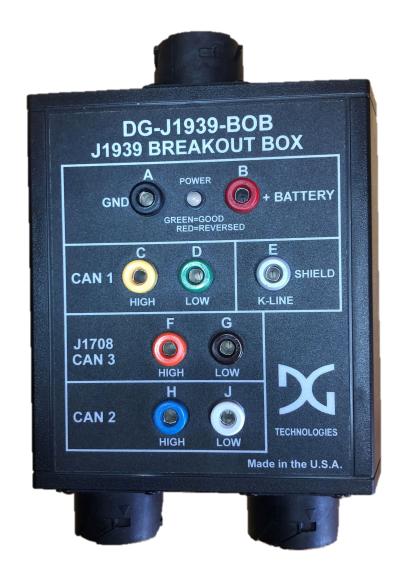

If you don't have time to build one yourself, they are commercially available. For example: <a href="https://www.dgtech.com/product/j1939-breakout-box/">https://www.dgtech.com/product/j1939-breakout-box/</a>

# Connecting to the CAN Bus

BOOT YOUR COMPUTERS TO UBUNTU LINUX

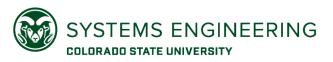

### Controller Area Network

Introduced by Bosch in the 1980s

Multi-master priority-based bus access with non-destructive message arbitration

Utilizes a 15-bit cyclic redundancy check (CRC) to reliably detect transmission errors

Reliable delivery is built in with an acknowledgement bit at the end of the frame

Low latency with up to 8 bytes of data per frame (Classic CAN)

Bit rates up to 1mbit/second

Required on all passenger cars for emission compliance starting in 2008 (Standard 11-bit CAN ID)

Utilized by SAE J1939 as the foundational networking protocol in the 1990s

### Extended 29-bit CAN Frame

| S |               | S |   |               | R | Control |            |     | Α | Е |
|---|---------------|---|---|---------------|---|---------|------------|-----|---|---|
| 0 | 11-bit CAN ID | R | D | 18-bit CAN ID | Т |         | Data Bytes | CRC | C | 0 |
| F |               | R | Ε |               | R | Field   |            |     | K | F |

## CAN Signaling: Measurement Example

- PACCAR MX Engine Control Module (ECM)
- Synercon Technologies Smart Sensor Simulator
  - Completes the CAN network circuit
  - Provides connectivity for the ECM
- DG Technologies J1939 Breakout Box
- Raspberry Pi with a CAN-FD Hat
  - Runs embedded Linux with SocketCAN
  - Records CAN traffic using can-utils candump command
- Fluke Scope Meter as an Oscilloscope
  - Measures voltage traces between CAN High and CAN Low
- Saleae Logic Probe
  - Analog Voltage measurements (duplicating the oscilloscope)
  - Digital measurements from the CAN Transceiver
  - CAN signal decoding features
  - PC application interface

What is on the wire? Let's monitor the yellow CAN-H and green CAN-L lines.

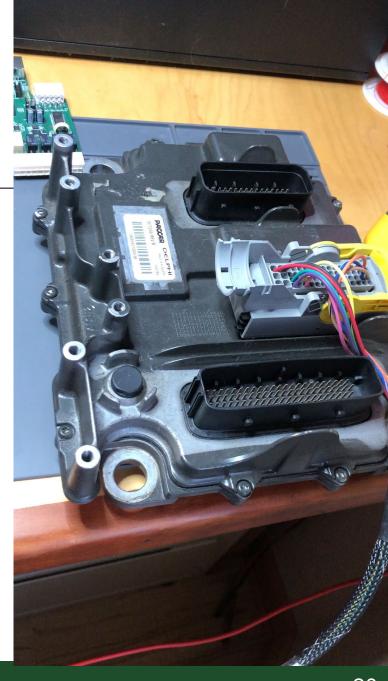

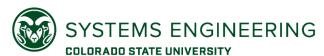

## CAN Signaling: Single Frame

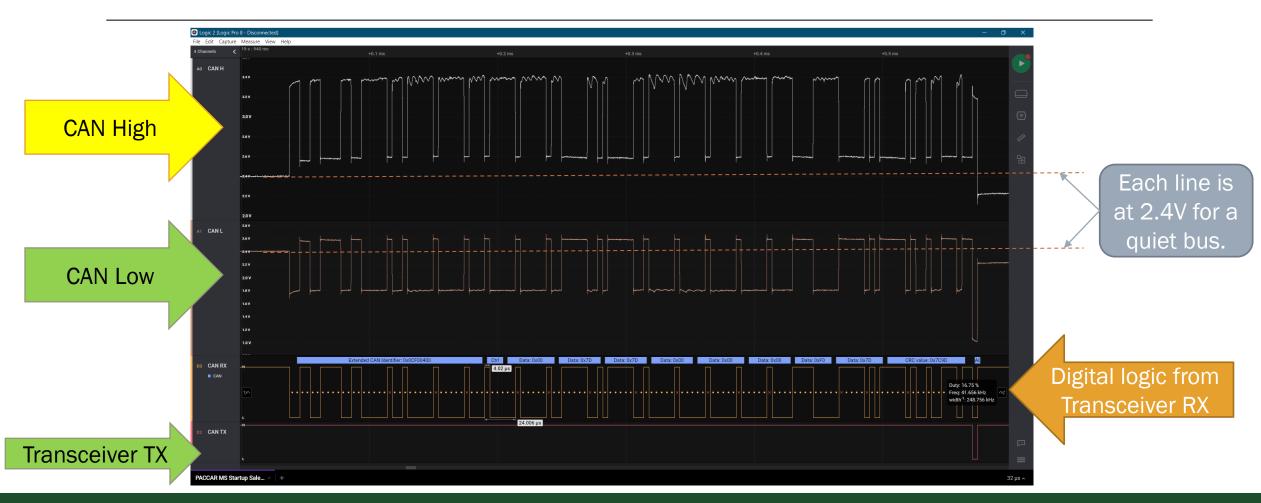

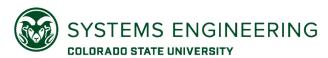

### CAN Measurements Observations

A bit time is about 4 microseconds. This is 1/250000.

Data that has all zeros still has extra bits in the field. These are called stuff bits.

Stuff bits are inserted after 5 sequential bits of the same value.

At the end of the message, A bit is seen on the TX line, which indicates an acknowledgement the message was received.

The total message length is about 500us.

Signaling is non-return-to-zero (NRZ).

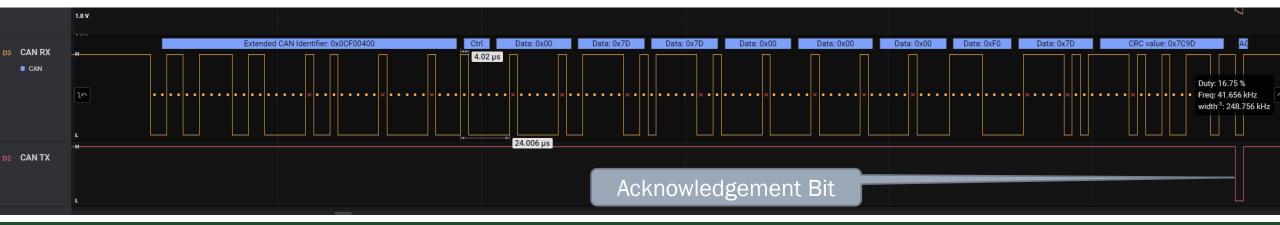

### After Class Exercise

Determine the J1939 priority, parameter group number, destination address, and source address based on the trace of a CAN message.

#### There are 2 signals available:

- 1. Analog with 50MHz sampling
- Digital with a time history of transitions.

#### Hints:

- There are stuff bits that need to be removed
- The CAN bus speed is 250k bits/second

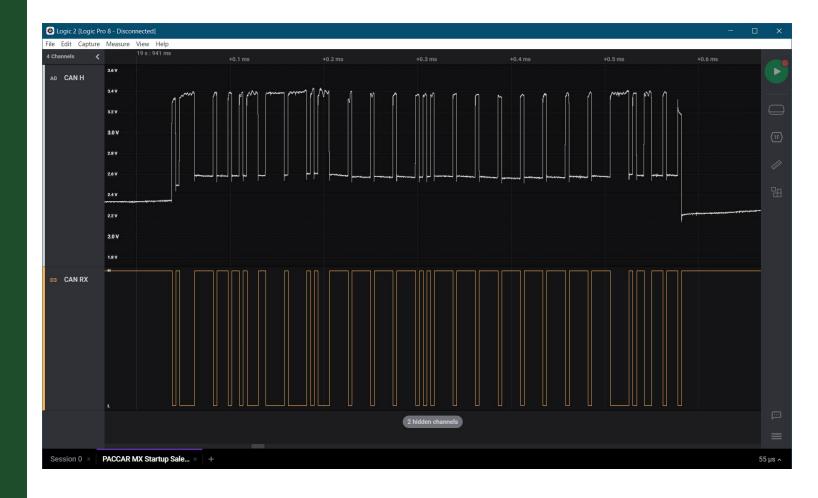

#### Download the traces from

https://www.engr.colostate.edu/~jdaily/cyber/challenge\_data.html

# Collecting CAN Data

LET'S GET SOME DATA FROM A REAL ELECTRONIC CONTROL UNIT

## CAN Enabled Embedded Linux Hardware

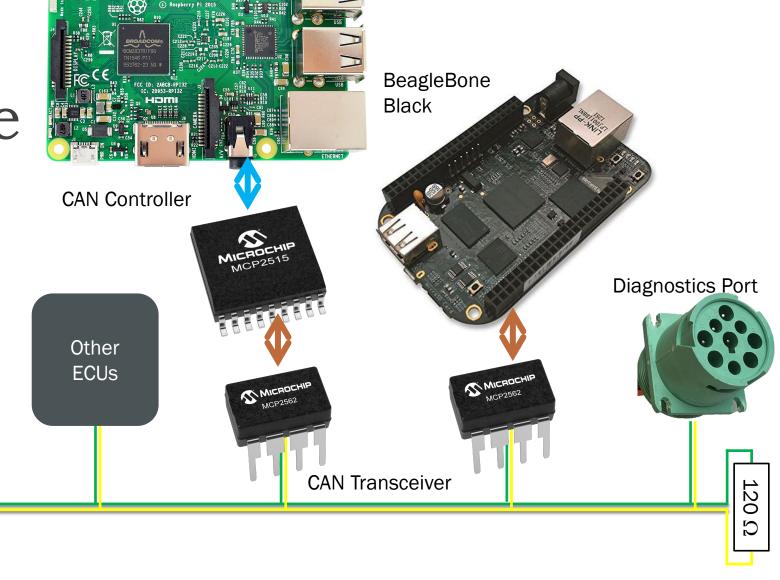

Linux Computer (e.g. Raspberry Pi)

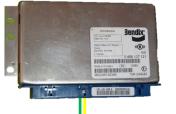

**Engine Control Module** 

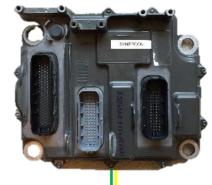

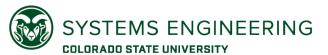

## BeagleBone Black with Heavy Truck Cape

https://github.com/SystemsCyber/TruckCapeProjects/tree/master/hardware

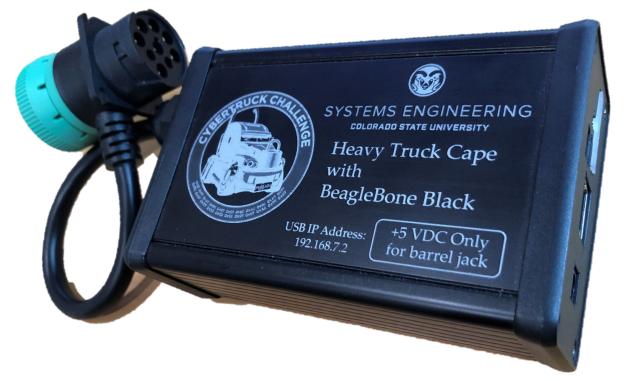

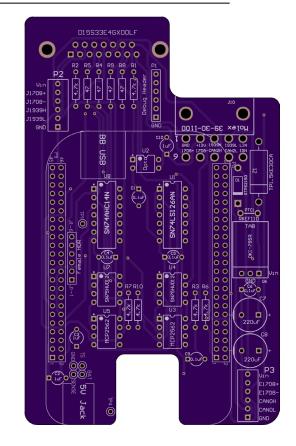

https://oshpark.com/shared\_projects/FXh7K628

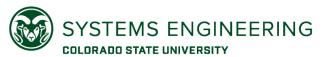

## Raspberry Pi with CAN Hat

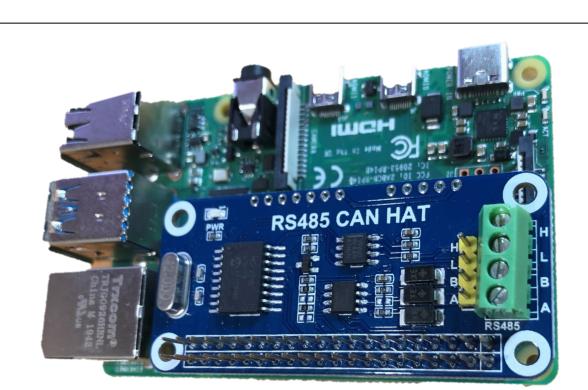

https://www.amazon.com/RS485-CAN-HAT-Long-Distance-Communication/dp/B07VMB1ZKH/

https://www.amazon.com/Raspberry-Pi-MS-004-0000024-Model-Board/dp/B01LPLPBS8/

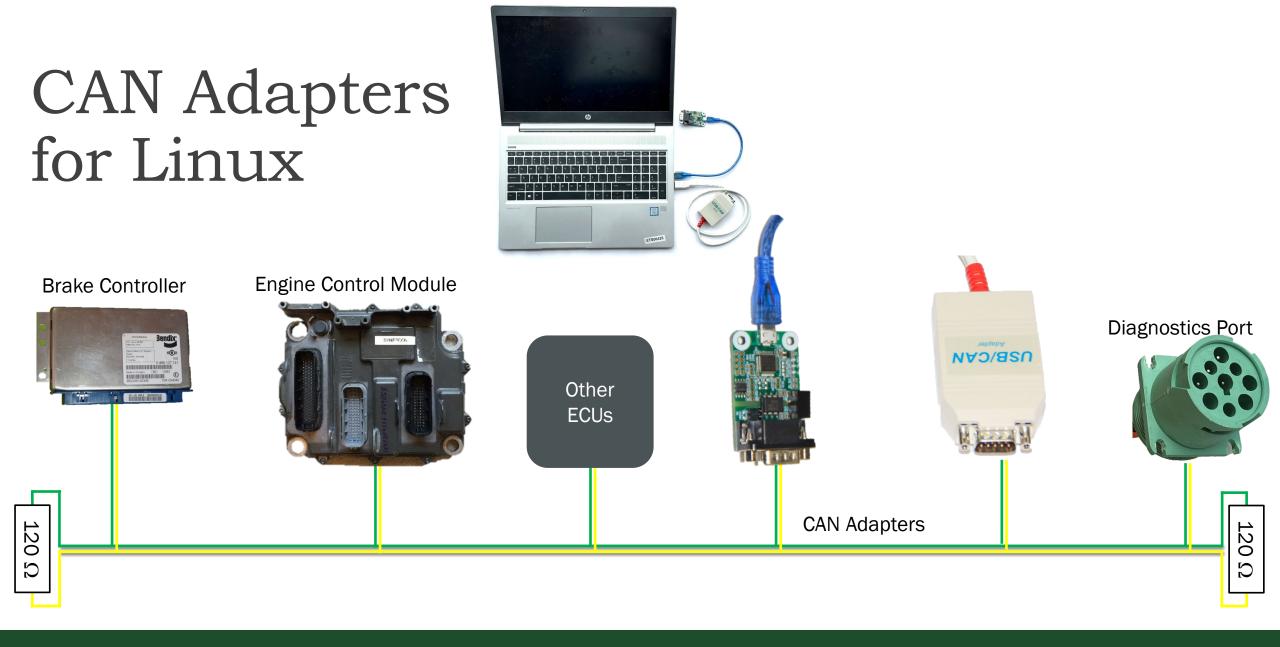

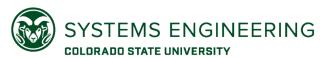

# Exercise: Connect the CAN Adapters for Linux

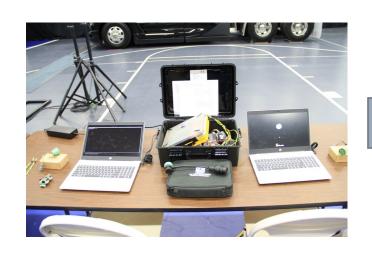

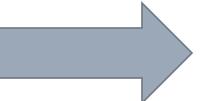

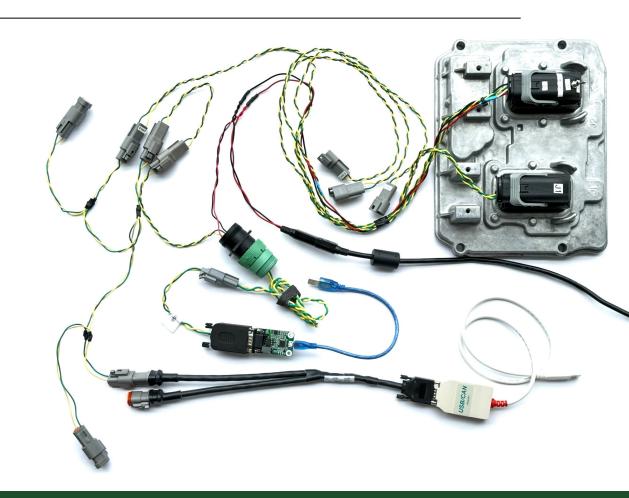

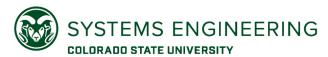

## Exercise: Connect with SocketCAN on Linux

Plug in the adapter (Peak or USB2CAN)

In Ubuntu Linux, Open a Terminal and run these commands:

- ∘ lsmod | grep can
  - Confirm the CAN kernel modules are installed
- ∘ sudo ip link set can0 up type can bitrate 250000
  - Password is `student`
- ∘ ip -details -statistics show can0
- candump any
  - Ctrl-c to stop
- ∘ sudo ip link set can0 down

Make sure the keyswitch is on, cables are plugged in, and power is on.

```
20480 0
                     45056 2 peak usb, gs usb
        sCyber-286XBP:-/Documents/CAN-Adapter/ArduinoMITM$ sudo ip link set can0 up type can bitrate 250000
 dent@SvsCvber-286XBP:~/Documents/CAN-Adapter/ArduinoMITM$ ip -details -statistics link show can0
 can0: <NOARP,UP,LOWER UP,ECHO> mtu 16 qdisc pfifo fast state UP mode DEFAULT group default qlen 10
  link/can promiscuity 0 minmtu 0 maxmtu 0
  can state ERROR-ACTIVE (berr-counter tx 0 rx 0) restart-ms 0
        bitrate 250000 sample-point 0.875
        tq 250 prop-seg 6 phase-seg1 7 phase-seg2 2 sjw 1
        pcan usb: tseq1 1..16 tseq2 1..8 sjw 1..4 brp 1..64 brp-inc 1
        re-started bus-errors arbit-lost error-warn error-pass bus-off
                                                                       numtxqueues 1 numrxqueues 1 qso max size 65536
so max segs 65535 parentbus usb parentdev 1-1:1.0
  RX: bytes packets errors dropped missed mcast
       44904 5623 0 0
  TX: bytes packets errors dropped carrier collsns
                                             /ArduinoMITM$ candump can0
```

# Connecting to a Truck and Reading Data

#### Check the bitrate of the physical channel:

• ip -details -statistics link show can0

#### Change bitrate to match system:

- o sudo ip link set cano down
- o sudo ip link set can0 up type can bitrate 250000

#### Log the CAN data to a file:

∘ candump -l -e any

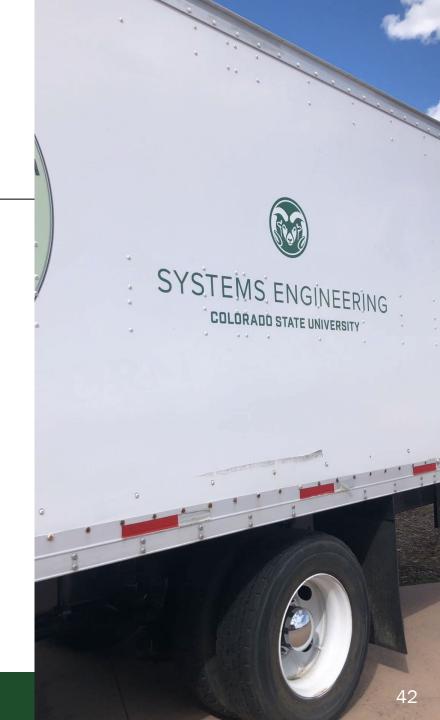

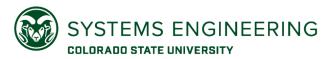

# Exercise: SavvyCAN (Ubuntu)

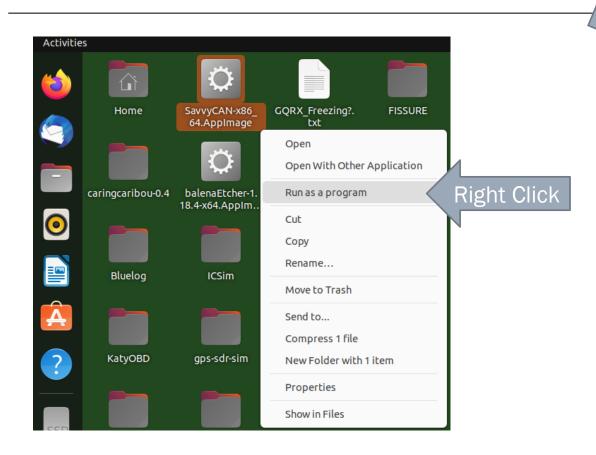

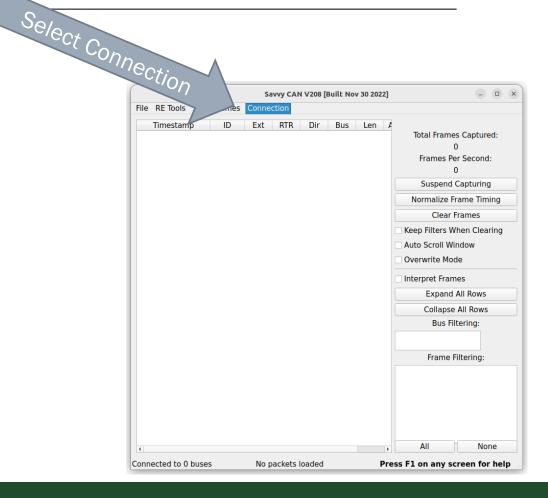

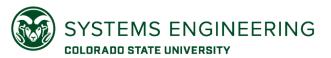

# Exercise: SavvyCAN (Ubuntu), cont.

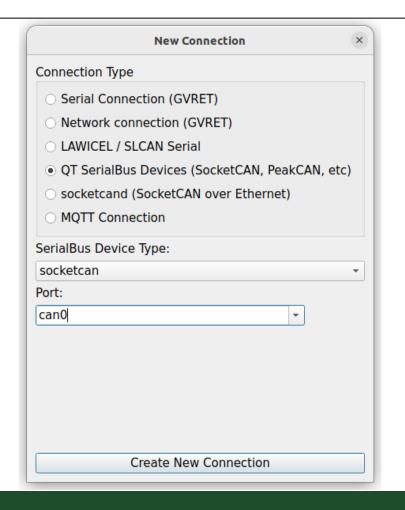

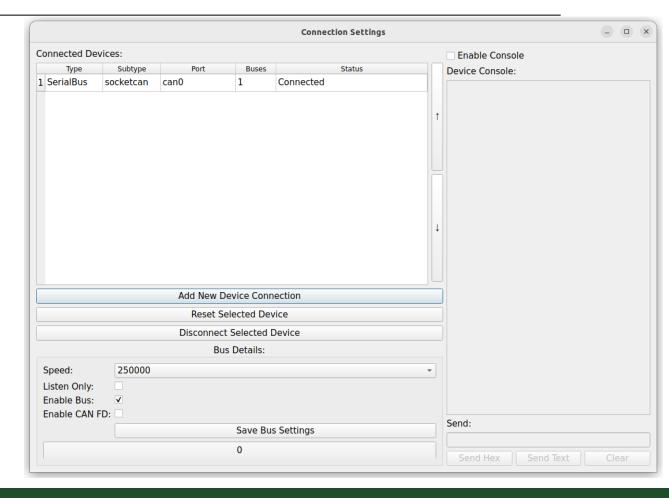

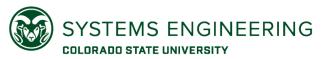

# Exercise: SavvyCAN (Ubuntu), cont.

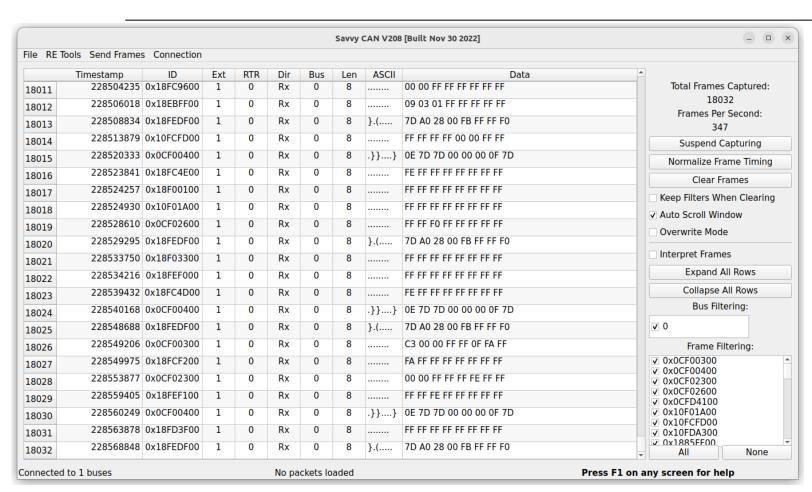

Now we have way to filter and capture data.

But what does this all mean?

## Exploring Truck Hardware

LET'S LEARN ABOUT TRUCKS AND TRUCK PARTS.

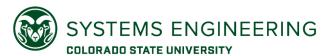

# Interactive Exercise (ask the experts)

In small groups (2-3), go around to the different trucks on this side of the room and...

#### Identify and locate the following parts:

- 1. Wheel Speed Sensor
- 2. Turbo Charger
- 3. Intake Air Temperature Probe
- 4. Engine Control Module
- 5. Diagnostics Port
- 6. Transmission Selector
- 7. Air bag (suspension, not restraint)
- 8. J560 Connector
- 9. 5<sup>th</sup> Wheel
- 10. Aftertreatment system
- 11. Air Compressor
- 12. Alternator

#### Find the answers to these questions:

- 1. How much fuel do the tanks hold?
- 2. What is the size of the tires in revolutions per mile?
- 3. What is the displacement of the engine?
- 4. How much does the vehicle weigh?
- 5. What is the class of the vehicle?
- 6. How many miles are on the odometer?
- 7. How many batteries are there on the truck?
- 8. Why do trucks use air brakes?
- 9. Who makes the engine?
- 10. Who makes the brakes
- 11. What are the VINs for the trucks?
- 12. What is an intercooler for?

# Creating Meaning from Messages

HOW DO WE GET ENGINEERING VALUES FROM J1939 PROTOCOL DATA UNITS?

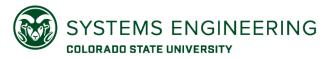

### SAE J1939 is Built on CAN

The main features that define J1939 are:

A standardized meaning for 29-bit arbitration identifiers.

A mechanism for sending messages larger than 8 bytes (up to 1785 bytes) using the transport protocol.

The ability for a controller application to negotiate a unique source address.

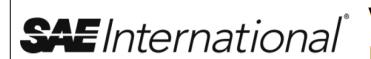

### SURFACE VEHICLE RECOMMENDED PRACTICE

| SAE               | J1939 JUN2012      |  |
|-------------------|--------------------|--|
| Issued<br>Revised | 2000-04<br>2012-06 |  |
| Supersedin        | g J1939 APR2011    |  |

Serial Control and Communications Heavy Duty Vehicle Network - Top Level Document

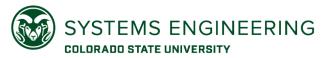

### J1939 Network Layers

| Layer | Name         | Standard                                                  | Description and Purpose                                                                        |  |  |  |  |
|-------|--------------|-----------------------------------------------------------|------------------------------------------------------------------------------------------------|--|--|--|--|
| 7     | Application  | SAE J1939-71 (Applications)<br>SAE J1939-73 (Diagnostics) | Defines how to interpret and compose J1939 messages with engineering values                    |  |  |  |  |
| 6     | Presentation |                                                           | Not Hood                                                                                       |  |  |  |  |
| 5     | Session      | These services are                                        | Not Used built into the Data Link Layer.                                                       |  |  |  |  |
| 4     | Transport    | THESE SETVICES are                                        | ne built into the bata Link Layer.                                                             |  |  |  |  |
| 3     | Network      | J1939-31                                                  | Clarifies the concept of a gateway between two separate networks.                              |  |  |  |  |
| 2     | Data Link    | J1939-21                                                  | Describes how to make a J1939 PDU. Includes details on sending messages up to 1785 bytes long. |  |  |  |  |
| 1     | Physical     | J1939-1X                                                  | Defined connectors, transceivers, wiring, pinouts, and signaling.                              |  |  |  |  |

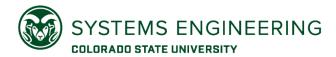

### SAE J1939 Standards Organization

Follows the OSI 7-layer model for naming, e.g.:

- J1939-7X are for application layers
- J1939-1X are for physical layers

The standard collection adds much more definition to the CAN communications

Includes additional "Layers"

- J1939-8X Network Management
- J1939-9X Network Security

J1939 is large and not free

#### Recommendation:

- Acquire the Digital Annex first.
- Read J1939-21 for details on the PDU

J1939 Accommodates Extensions

- PGN 0xEF00 is Proprietary A
- PGN OxFFXX is Proprietary B
- PGN 0xDA00 is ISO-15765 (UDS)

A Digital Annex (J1939DA) has the applications defined in an Excel spreadsheet

#### **SAE J1939 Standards Collection**

The J1939 Standards subscription is the easiest and most cost-effective way to access SAE's family of standards relating to the Controller Area Network (CAN) for heavy-duty vehicles.

The SAE J1939 standards in this collection define a high-speed CAN (ISO 11898-1) communication network that supports real-time, closed-loop control functions, simple information exchanges, and diagnostic data exchanges between electronic control units throughout the vehicle. It is considered the CAN solution of choice for applications in the construction, fire/rescue, forestry, materials handling, and on-highway sectors.

#### Learn more about J1939 Standards

**How to Purchase**: Flexible purchase options and volume discounts are available for single and multiple users. Please contact the SAE Sales Team directly at:

#### SAE Sales Team

#### customersales@sae.org

1-888-875-3976 (U.S. and Canada) 1-724-772-4086 (Outside the U.S.) https://www.sae.org/publications/collections/content/j1939\_dl/

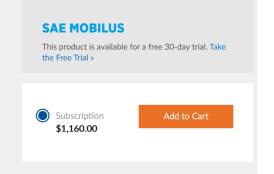

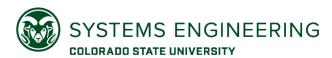

### Data Decoding and Encoding: Meaning for Bits and Bytes

#### Common data sizes

- Bit Mapped, like Switch States, (2-bits)
- Single Byte Data (8-bits)
- 2-byte Data (16 bits)
- 4-byte Data (32 bits)
- ASCII data (variable)

#### Exceptions:

- Field data, engine maps
- Suspect Parameter Numbers (19 bits)
- Failure Mode Indicators (5 bits)
- Others...

Scale, Limits, Offsets, Transfer (SLOTs)

| Identifier | SLOT Name | SLOT Type       | Scaling          | Range                   | Offset    | Length  |
|------------|-----------|-----------------|------------------|-------------------------|-----------|---------|
| 1          | SAEpr11   | Pressure        | 5 kPa/bit        | 0 to 1,250 kPa          | 0         | 1 byte  |
| 2          | SAEpr13   | Pressure        | 8 kPa/bit        | 0 to 2,000 kPa          | 0         | 1 byte  |
| 3          | SAEtm11   | Time            | 1 h/bit          | 0 to 250 h              | 0         | 1 byte  |
| 4          | SAEtm10   | Time            | 1 h/bit          | -125 to 125 h           | -125 h    | 1 byte  |
| 5          | SAEtm12   | Time            | 1 h/bit          | -32,127 to 32,128 h     | -32,127 h | 2 bytes |
| 6          | SAEtm06   | Time            | 1 s/bit          | 0 to 4,211,081,215 s    | 0         | 4 bytes |
| 7          | SAEad01   | Angle/Direction | 0.000001 deg/bit | -210 to 211.1081215 deg | -210 deg  | 4 bytes |
| i i        |           |                 |                  |                         |           |         |

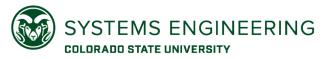

### Bit Transmission Order

Transmission Order: The order in which bits are transmitted over the J1939 Link.

- Data is transmitted in increasing byte order (Byte 1 first, Byte 8 last)
- Bits within the byte are transmitted in decreasing order (Bit 8 first, Bit 1 last)

Bit Placement: The location within the byte of the start point of the data

- J1939 uses a convention of Byte.Bit.
- Example from PGN 65265 Cruise Control/Vehicle Speed

| SPN  | Location | Length | Suspect Parameter               |
|------|----------|--------|---------------------------------|
| 967  | 8.1      | 2 bits | Engine Idle Increment Switch    |
| 968  | 8.3      | 2 bits | Engine Idle Decrement Switch    |
| 966  | 8.5      | 2 bits | Engine Test Mode Switch         |
| 1237 | 8.7      | 2 bits | Engine Shutdown Override Switch |

| MSb - Most Significant Bit | IVIOD - | MOSL | Significant | Dyte |
|----------------------------|---------|------|-------------|------|
|                            | MSb -   | Most | Significant | Bit  |

Most Significant Pyto

| MSb Byte 8 LSb   |   |   |   |   |   |   |   |  |  |  |  |  |
|------------------|---|---|---|---|---|---|---|--|--|--|--|--|
| 8                | 7 | 6 | 5 | 4 | 3 | 2 | 1 |  |  |  |  |  |
| 1237 966 968 967 |   |   |   |   |   |   |   |  |  |  |  |  |
|                  |   |   |   |   |   |   |   |  |  |  |  |  |

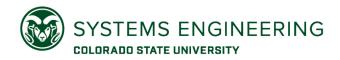

### Types of J1939 Messages

#### Broadcast

- Messages sent for any controller application (CA) to use
- CAN Arbitration ID specifies a source address (SA) in the last 8 bits of the ID
- Implicitly defined the destination address as 255 (Global)

#### Point-to-Point

- One controller application sends a message to another
- CAN Arbitration ID specifies a source address (SA) in the last 8 bits of the ID
- A destination address (DA) is in bits 9-16 of the CAN ID.

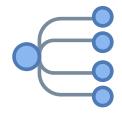

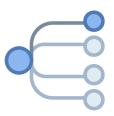

How do some messages implicitly set the destination address to 255?

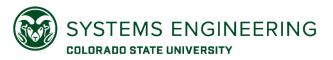

### J1939 Protocol Data Unit

A J1939 message has all the elements in the protocol data unit (PDU)

- 3-bit Priority
- 1-bit Extended Data Page (EDP)
- 1-bit Data Page (DP)
- 8-bit PDU Format (PF)
- 8-bit PDU Specific (PS)
- 8-bit Source Address (SA)
- Data Field up to 1785 bytes

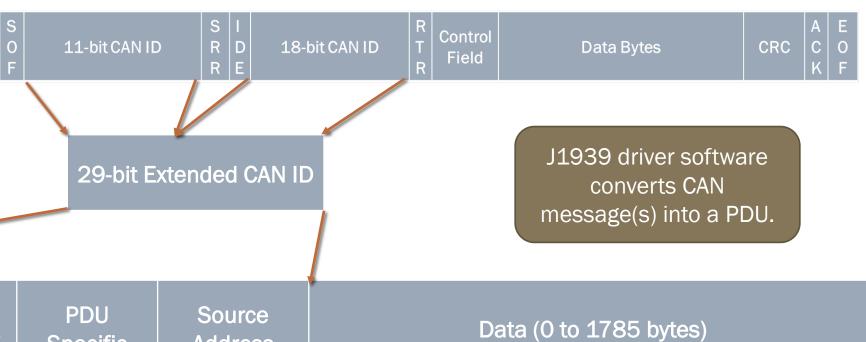

**PDU Format** 

**PDU** Specific

Source Address

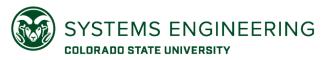

### PDU 2 Format Messages

#### The PDU format #2 is for broadcast messages

- EDP, DP, PF and PS create the Parameter Group Number (PGN)
- PS becomes the group extension (GE)
- PF value must be greater than or equal to 240 (0xF0)
- Destination address is implied to be 255 (0xFF)

#### Parameter Groups Numbers are 18 bits.

- Most applications on a truck set the EDP and DP to zero
- Parameter Groups collect similar data for the PDU data field
- PDU 2 messages have a hex values where the leading nibble is F
   Examples:
- PGN 65265 (0xFEF1) is for Cruise Control and Vehicle Speed
- PGN 61444 (0xF004) for the Electronic Engine Controller 1 group

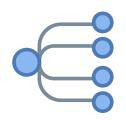

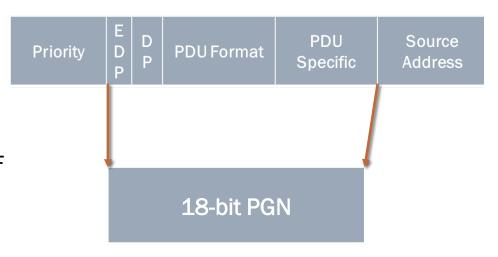

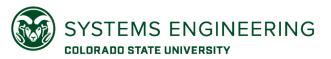

### PDU 1 Format Messages

The PDU format #1 is for point-to-point messages

- EDP, DP, PF and 00 create the Parameter Group Number (PGN)
- PS becomes the destination address (DA)

Parameter Group Numbers (PGNs) are still 18-bits, but the last 8 bits are set to zero.

Source and Destination are explicit

PGN values in hex do not have 0xF as the first nibble.

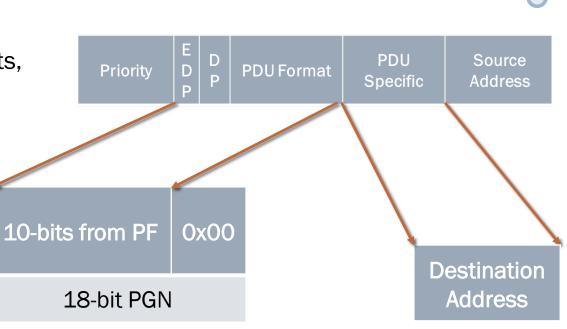

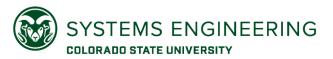

### Processing CAN IDs

- 1. Read the CAN ID as a 32-bit integer
- Separate the ID into the PDU elements using bit masking and bit shifting
- Determine if it is a PDU1 or PDU2 message based on the value of PF
  - 1. If PDU1, PS is the Destination Address
  - 2. If PDU2, PS is the Group Extension, set Destination Address to 0xFF

PRIORITY\_MASK = 0x1C0000000
EDP\_MASK = 0x020000000
DP\_MASK = 0x010000000
PF\_MASK = 0x00FF00000
PS\_MASK = 0x0000FF000
SA\_MASK = 0x000000FF
PDU1\_PGN\_MASK = 0x03FF0000
PDU2\_PGN\_MASK = 0x03FFF000

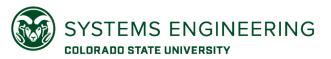

### Bit Masking and Shifting

Example: Determine the PGN from the CAN Frame Capture

|                    | tampier Betermine the Fart from the Gr |   |   |   |   |   |   |   |   |   |   | . 1 |   |   |   |   |   |   |   |   |   |   |   |   |   |   |   |   |   |
|--------------------|----------------------------------------|---|---|---|---|---|---|---|---|---|---|-----|---|---|---|---|---|---|---|---|---|---|---|---|---|---|---|---|---|
| ID Hex Nibbles     | 0                                      |   | ( | С |   |   | F | = |   |   | ( | )   |   |   | ( | ) |   |   |   | ļ |   |   | ( | ) |   |   | C | ) |   |
| ID Binary          | 0                                      | 1 | 1 | 0 | 0 | 1 | 1 | 1 | 1 | 0 | 0 | 0   | 0 | 0 | 0 | 0 | 0 | 0 | 1 | 0 | 0 | 0 | 0 | 0 | 0 | 0 | 0 | 0 | 0 |
| PGN Mask Hex       | 0                                      | 3 |   |   | F |   |   |   | F | = |   |     | F | = | F |   |   |   | 0 |   |   | 0 |   |   |   |   |   |   |   |
| Mask Binary        | 0                                      | 0 | 0 | 1 | 1 | 1 | 1 | 1 | 1 | 1 | 1 | 1   | 1 | 1 | 1 | 1 | 1 | 1 | 1 | 1 | 1 | 0 | 0 | 0 | 0 | 0 | 0 | 0 | 0 |
| AND Result         | 0                                      | 0 | 0 | 0 | 0 | 1 | 1 | 1 | 1 | 0 | 0 | 0   | 0 | 0 | 0 | 0 | 0 | 0 | 1 | 0 | 0 | 0 | 0 | 0 | 0 | 0 | 0 | 0 | 0 |
| Shift right 8 bits |                                        |   |   |   |   |   |   |   | 0 | 0 | 0 | 0   | 0 | 1 | 1 | 1 | 1 | 0 | 0 | 0 | 0 | 0 | 0 | 0 | 0 | 0 | 1 | 0 | 0 |
| Hex after shift    |                                        |   |   |   |   |   |   |   | 0 |   | ( | )   |   |   | F | = |   |   | ( | ) |   |   | ( | ) |   |   | Z | ļ |   |
|                    |                                        |   |   |   |   |   |   |   |   |   |   |     |   |   |   |   |   |   |   |   |   |   |   |   |   |   |   |   |   |

0x00F004 = 61444 dec

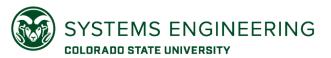

### Python Based Parsing

```
def get j1939 from id(can id):
    priority = (PRIORITY_MASK & can_id) >> 26
    edp = (EDP MASK \& can id) >> 25
    dp = (DP\_MASK \& can\_id) >> 24
    PF = (can id & PF MASK) >> 16
    PS = (can id \& PS MASK) >> 8
    SA = (can_id \& SA_MASK)
    if PF >= 0 \times F0: #240
       DA = 255
       PGN = (can id & PDU2_PGN_MASK) >> 8
    else:
       DA = PS
       PGN = (can id & PDU1 PGN MASK) >> 8
    return priority, PGN, DA, SA
```

```
PRIORITY_MASK = 0x1C000000

EDP_MASK = 0x02000000

DP_MASK = 0x01000000

PF_MASK = 0x00FF0000

PS_MASK = 0x0000FF000

SA_MASK = 0x00000FF

PDU1_PGN_MASK = 0x03FF0000

PDU2_PGN_MASK = 0x03FFF000
```

EDP: Extended Data Page

DP: Data Page PF: PDU Format PS: PDU Specific

PDU: Protocol Data Unit

PGN: Parameter Group Number

DA: Destination Address
SA: Source Address

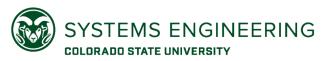

### Decoding Example: Accelerator Pedal Low Idle Switch

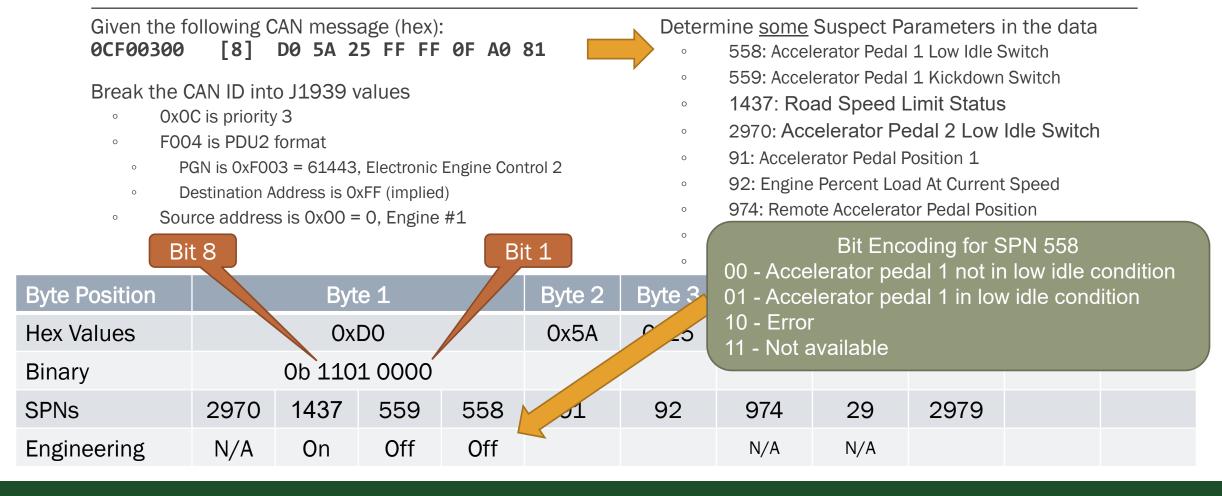

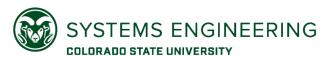

### Decoding Example: Accelerator Pedal Position

Given the following CAN message (hex):

OCF00300 [8] D0 5A 25 FF FF 0F A0 81

- 1. Break the CAN ID into J1939 values
  - a) 0x0C is priority 3
  - b) F003 is PDU2 format
    - i. PGN is 0xF003 = 61443, Electronic Engine Control 2
  - ii. Destination Address is 0xFF (implied)
  - c) Source address is 0x00 = 0, Engine #1

- 2. Determine <u>some</u> Suspect Parameters in the data
  - a) 558: Accelerator Pedal 1 Low Idle Switch
  - b) 559: Accelerator Pedal 1 Kickdown Switch
  - c) 91: Accelerator Pedal Position 1
  - d) 92: Engine Percent Load At Current Speed
  - e) 974: Remote Accelerator Pedal Position
  - f) 29: Accelerator Pedal Position 2
  - g) 2979: Vehicle Acceleration Rate Limit Status
  - h) 3357: Actual Maximum Available Engine % Torque
  - i) 5398: Estimated Pumping Percent Torque

| Byte Position | Byte 1   | Byte 2       | Byte 3 | Byte 4 | Byte 5 | Byte 6 | Byte 7       | Byte 8      |
|---------------|----------|--------------|--------|--------|--------|--------|--------------|-------------|
| Hex Values    | 0xD0     | 0x5A         | 0x25   | OxFF   | OxFF   | OxOF   | OxAO         | 0x81        |
| SPNs          | 558, 559 | 91           | 92     | 974    | 29     | 2979   | 3357         | 5398        |
| Engineering   |          | 90*0.4 = 36% |        | N/A    | N/A    |        | 160*0.4= 64% | 129-125=32% |

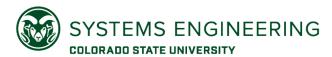

# Byte order for Integers (Endianness)

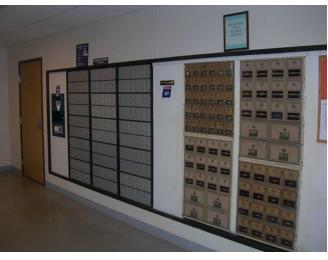

This Photo by Unknown Author is licensed under CC BY-NC-ND

Post office boxes have mail loaded from the inside and taken out through the front.

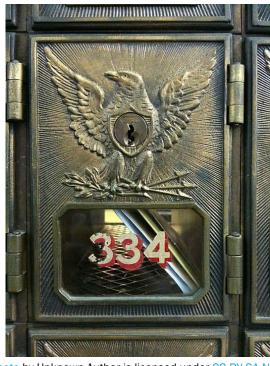

This Photo by Unknown Author is licensed under CC BY-SA-NC

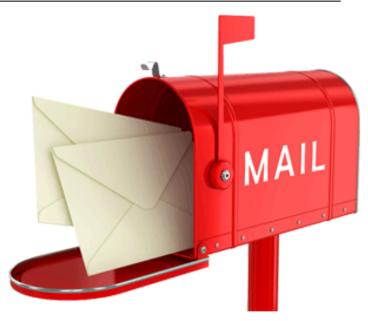

This Photo by Unknown Author is licensed under CC BY-NC

Mailboxes have mail loaded and removed from the front.

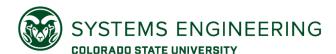

# Byte order for Integers (Endianness)

Let's pretend our mailboxes are containers to hold bytes representing integers.

Example: the integer 100,293,486 is 0x05FA5B6E in hex, which is 4 bytes:

Least Significant
Byte

Most Significant Byte

-0x05 0xFA 0x5B 0x5E

Pretend each byte is a small package. In what order should the postmaster insert the bytes into the mailbox so they are in order when the customer extracts them?

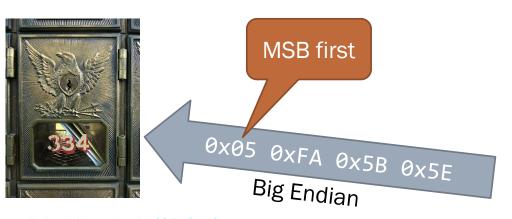

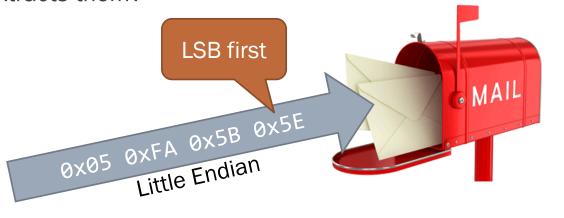

This Photo by Unknown Author is licensed under CC BY-NC

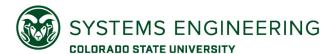

# Byte order for Integers (Endianness)

SAE J1939 encodes multi-byte integers in the Little Endian format.

This give the appearance the bytes are reversed and need to be swapped to interpret

Intel format = Little Endian = Least Significant Byte first

Motorola format = Big Endian = Most Significant Byte first (as we typically read and write)

Endianness doesn't affect single byte integers.

| Byte Length | Decimal       | Hex      | Big Endian          | Little Endian (J1939) |
|-------------|---------------|----------|---------------------|-----------------------|
| 1           | 241           | F1       | OxF1                | 0xF1                  |
| 2           | 743           | 2E7      | 0x02 0xE7           | 0xE7 0x02             |
| 2           | 25            | 19       | 0x00 0x19           | 0x19 0x00             |
| 4           | 1,890,056,399 | 70A7F8CF | 0x70 0xA7 0xF8 0xCF | OxCF OxF8 OxA7 Ox70   |

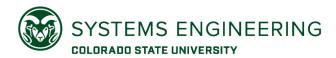

### Decoding Example: Engine Speed (RPM)

Given the following CAN message (hex): **0CF00400** [8] **31 9D 9D A2 38 00 0F 9D** 

- 1. Break the CAN ID into J1939 values
  - a) 0x0C is priority 3
  - b) F004 is PDU2 format
    - i. PGN is 0xF004 = 61444, Electronic Engine Control 1
    - ii. Destination Address is 0xFF (implied)
  - c) Source address is 0x00 = 0, Engine #1

2. Determine Suspect Parameters in the data

- a) 889: Engine Torque Mode
- b) 4154: Actual Percent Torque
- c) 512: Driver's Demand Engine Percent Torque
- d) 513: Actual Engine Percent Torque
- e) 190: Engine Speed
  - f) 1483: SA of Controlling device
  - g) 1675: Engine Starter Mode
  - h) 2432: Engine Demand- Percent Torque

| Byte Position | Ву  | te 1 | Byte 2 | Byte 3 | Byte 4   | Byte 5            | Byte 6 | Byte 7 |     | Byte 8      |  |  |
|---------------|-----|------|--------|--------|----------|-------------------|--------|--------|-----|-------------|--|--|
| Hex Values    | 0   | x31  | 0x9D   | 0x9D   | 0xA2     | 0xA2 0x38 0x00 0x |        |        | )F  | 0x9D        |  |  |
| SPNs          | 899 | 4154 | 512    | 513    | 1        | 90                | 1483   | 1675   | Res | 2432        |  |  |
| Engineering   |     |      | 32%    | 32%    | 14,498/8 | = 1812.25         |        |        | N/A | 157-125=32% |  |  |

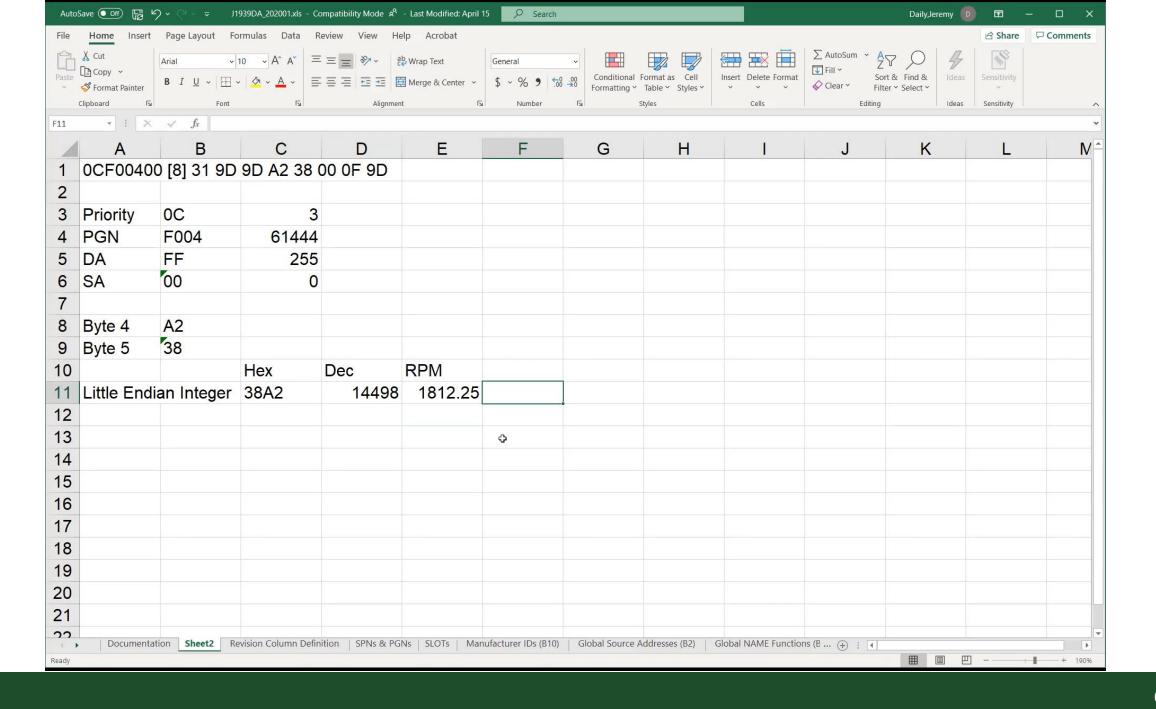

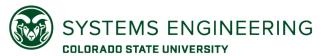

### Decoding Example: Vehicle Miles

Determine the Odometer reading from the J1939 data.

Not all data defined in J1939 is present on the network.

#### Strategy:

- 1. Look up the SPN for distance
- 2. Search the J1939 Standard for the entry
- 3. Find the message in a log
- 4. Decode the logged message

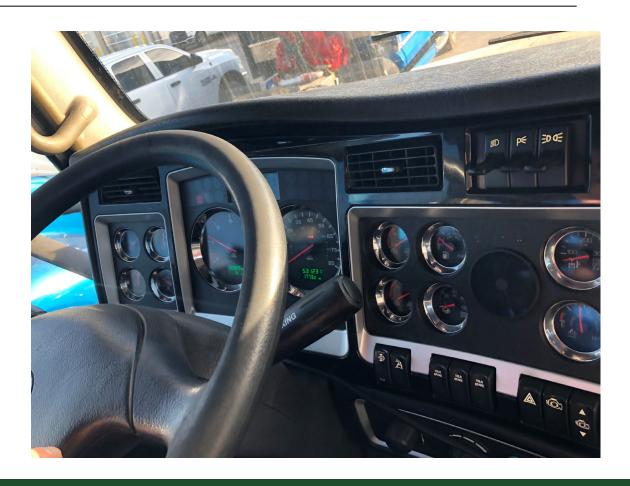

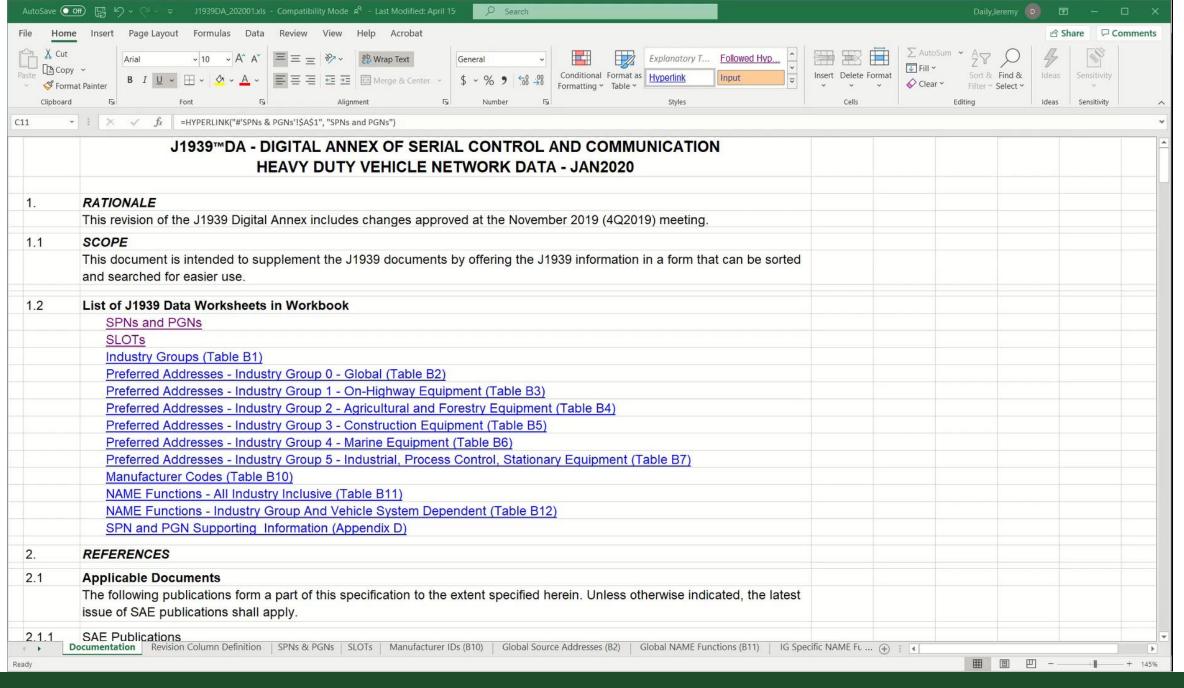

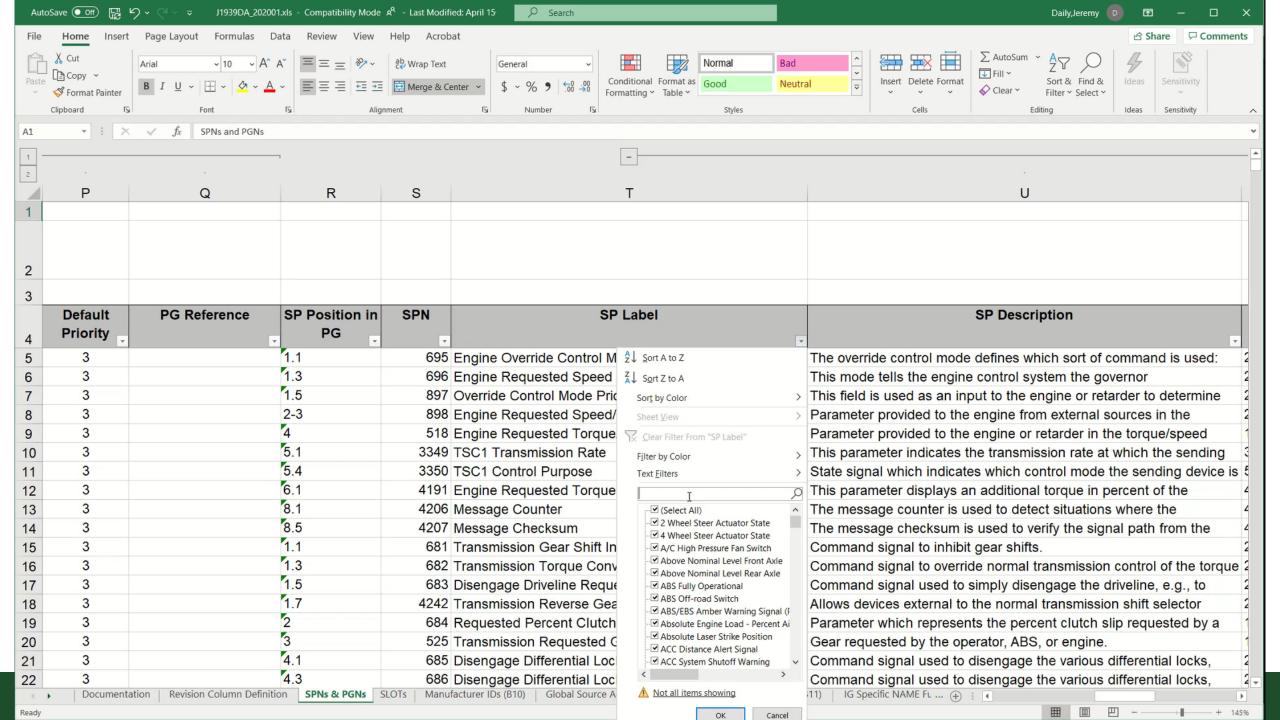

### After Class Exercise

#### **Signal Interpretation**

A candump data log was capture during a startup sequence for a truck using Linux SocketCAN. The data comes from 2014 Class 6 truck with a box van where the operator started the engine, pressed the accelerator pedal and turned the engine off. The challenge is to determine the highest engine speed in RPM base on the log file.

- 1. Some other questions for consideration: How many ECUs are on the network?
- 2. What is the vehicle mileage?
- 3. Did the vehicle's wheels rotate?

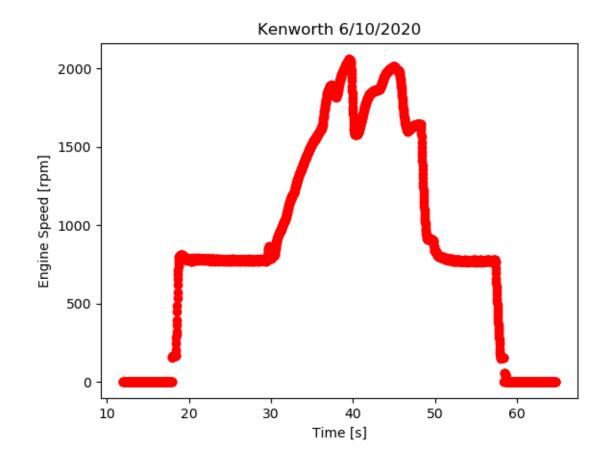

https://www.engr.colostate.edu/~jdaily/cyber/KWTruck.txt

## J1939 Transport Protocol

HOW CAN WE SEND MESSAGES LARGER THAN 8 BYTES IN A CAN FRAME?

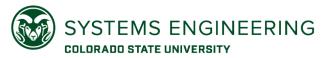

### J1939 Transport Protocol

Data more than 8 bytes in length requires multiple CAN frames to send the data.

#### Two Approaches that follow PDU formats

- Request to Send/Clear to Send (RTS/CTS) point-to-point messaging
- Broadcast Announce Message (BAM) global address
- Approach is determined with the first byte of the Connection Management Message
  - If 32 (0x20), then BAM
  - If 16 (0x10), then RTS
  - If 17 (0x11), then CTS

#### Three Parameter Groups to track

- Transport Protocol Connection Management (TP.CM), PGN 60416 (0xEC00)
- Transport Protocol Data Transfer (TP.DT), PGN 60160 (0xEB00)
- PGN of the data being transported

Details are in SAE J1939-21

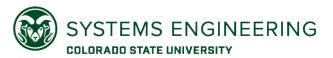

# J1939 Transport Protocol VIN Example

The following data were on J1939:

```
CAN ID: CAN Data (in hex)
```

1CECFF00: 20 12 00 03 FF EC FE 00

1CEBFF00: 01 31 58 4B 59 44 50 39

1CEBFF00: 02 58 37 46 4A 34 36 39

1CEBFF00: 03 30 35 38 2A FF FF FF

#### Parse the CAN ID into J1939 parameters:

- 0x1C000000 -> Priority = 7 (lowest)
- 0x00EC0000 -> PGN = 60416 (TP.CM)
- 0x00EB0000 -> PGN = 60160 (TP.DT)
- 0x0000FF00 -> Destination = 255 (Global)
- 0x0000000 -> Source Address = 0 (Engine 1)

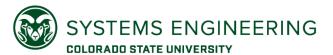

# J1939 Transport Protocol VIN Example (cont.)

Transport Protocol – Connection Management

```
1CECFF00: 20 12 00 03 FF EC FE 00
```

- ∘ 20 Control Byte = BAM
- 12 00 Message size (18 bytes)
- 03 Number of packets (3)
- EC FE 00 PGN of message
   (0x00FEEC = 65260 Vehicle Identification)

#### Connection Mode: BAM

- Byte 1: Control byte = 32 (0x20), Broadcast Announce Message (BAM)
- Bytes 2,3: Total message size, number of bytes (Big Endian or reverse byte order)
- Byte 4: Total number of packets
- Byte 5: Reserved (0xFF)
- Bytes 6,7,8: Parameter Group Number of the packeted message (Big Endian)

Note: The destination on a BAM is often 255 for all the nodes.

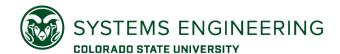

# J1939 Transport Protocol VIN Example (cont.)

Transport Protocol – Data Transfer

```
1CEBFF00: 01 31 58 4B 59 44 50 39
1CEBFF00: 02 58 37 46 4A 34 36 39
1CEBFF00: 03 30 35 38 2A FF FF FF

NN - Sequence Number (01 to FF)
Data totaling the number of bytes in TC.CM
FF FF FF - Filler for an 8-byte message
```

A maximum of 255 messages with 7 bytes each means a total of 255\*7 = 1785 bytes maximum for each J1939 transport protocol message.

Decoded value from ASCII:

```
31 58 4B 59 44 50 39 58 37
46 4A 34 36 39 30 35 38 2A
```

Or 1XKYDP9X7FJ469058

(VIN is usually 17 characters, so the \* is dropped)

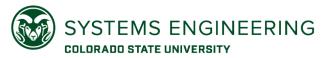

# J1939 Request Messages

Many data available from and ECU are by request only. Examples include:

- Engine hours
- VIN
- Component Information

PGN 59904 (0xEA00) is for a Request

- Only 3 bytes long
- Data is the PGN being requested
- Should only be used 2-3 times per second

#### Example:

```
CAN ID CAN DATA

18EAOFF9 EC FE 00

18 - Priority (6 default)

EA00 - Request PGN (59904)

0F - Destination Address (Retarder)

F9 - Source Address (249: Off-Board Diagnostic Tool)

• EC FE 00 - PGN 65260: VIN (Reverse byte order)
```

Note: this is a point-to-point request to the retarder from the service tool.

The response may be BAM or RTS/CTS

# J1939 Transport Protocol Vulnerabilities

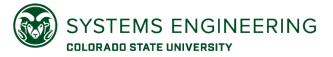

Certain implementations may trust external values for setting up transport protocols, which may lead to issues.

- 1. Request Overloads
- Connection Exhaustion
- **BAM Block**
- Malicious Clear to Sent
- Memory Leak

#### Exploiting Transport Protocol Vulnerabilities in SAE J1939 Networks

Rik Chatteriee Colorado State University rik.chatterjee@colostate.edu

Subhoicet Mukherice Colorado State University subhoject.mukherjec@colostate.edu

Jeremy Daily Colorado State University ieremy.daily@colostate.edu

proposed attack hypothesis on more comprehensive testing se-tups. In the later three of these scenarios, we present newer attack vectors that can be executed on bench test setups and datachiak layer of the specifications. deployed SAE J1939 networks.

For the purpose of demonstration, we use bench-level test systems with real electronic control units connected to a CAN bus. Additional testing was conducted on a 2014 Kenworth T270

emergency services, and so on, Modern MHD vehicles are electronified: most mechanical operations being controlled through embedded computers referred to as Electronic Control Units (ECUs). Within the vehicle, ECUs form networks to communicate mission critical information with each other on a bus topology. For MHD vehicles, the primary choice of communication specifications within these networks is the SAE J1939 standard. SAE J1939 documents [1] are organized in layers much like the ISO/OSI [2] standards for traditional IT networking. At its lowest layers, the SAE J1939 standards utilize the Controller Area Network (CAN) specifications [3] to facilitate the in-vehicle information exchange.

CAN is used widely in automotive networking and aspects of its (in)security has be thoroughly demonstrated. For exam-

osium on Vehicle Security and Privacy (VehicleSec) 2023 27 February 2023, San Diego, CA, USA ISBN 1-891562-88-6 https://dx.doi.org/10.14722/vehiclesec.2023.23053

Abstract—Modern vehicles are equipped with embedded computers that utilize standard protocols for internal communication.

B SAE J1939 protocols running on top of the Controller Area Network (CAN) protocol is the primary choice of internal communication and nearly-duty whicles. This paper presents five different cases in white potential short communing of the SAE J1939 standards are consistent of demonstrated attacks is still limited: Burakova et al. [5] to launch attacks on in-vehicle computers that constitute SAE have demonstrated a couple of attacks on the application layer specification of the SAE J1939 standards, Murvay et al. [6] have focused on weaknesses at the network management layer.

While the application and network management layers are critical to the cyber-physical operations of the vehicle, important message transportation specifications are made in the bus. Additional testing was conducted on a 2014 Acraworu 1270
Class 6 truck under both stationary and driving conditions. Test
results show how protocol attacks: can target specific ECUs. These
results show how protocol attacks can target specific ECUs. These
results show how protocol attacks is not regimeers and programmers
implementing the J1939 protocol stack in their communications
where the protocol stack is the data link layer standards. As such, in this work we demonstrate
results show how protocol attacks is the data-link layer of the SAE J1939 specification of the protocol stack in their communications.

Where the protocol stack is the data-link layer standards. As such, in this work we demonstrate
results show how protocol attacks should be reported by the protocol stack in their communications.

Where the protocol stack is the data-link layer standards. As such, in this work we demonstrate
results show how protocol attacks should be reported by the protocol stack in their communications.

Where the protocol stack is the data-link layer of the SAE J1939 specifications.

Where the protocol stack is the data-link layer of the SAE J1939 specifications.

Where the protocol stack is the data-link layer of the SAE J1939 specifications.

Where the protocol stack is the data-link layer of the SAE J1939 specifications.

Where the protocol stack is the data-link layer of the SAE J1939 specifications.

Where the protocol stack is the data-link layer of the SAE J1939 specifications.

Where the protocol stack is the protocol stack in the protocol stack in the protocol stack is the data-link layer standards. As such, in this work we demonstrate

Where the protocol stack is the protocol stack in the protocol stack in the protocol stack is the protocol stack in the protocol stack in the protocol stack is the protocol stack in the protocol stack in the protocol stack is the protocol stack in the protocol stack in the protocol stack is the protocol stack in the protocol stack is the protocol stack in the protocol sta that Mukherjee et al. demonstrated to work on laboratory test benches. For our validations we use more comprehensive testing setups, as well as a 2014 Kenworth T270 truck; the the US critical infrastructure, transporting goods, supporting

The overarching goal of this paper is to enhance the threatscape for in-vehicle networking applications in MHD vehicles. To that end, the rest of the paper is organized as follows. In section II we present a brief overview of SAE J1939, as required to clearly comprehend the contributions made in this paper. In section III we briefly cover the related work in this area. In section IV, we present a description of the testing setup used in this work. In section V, we describe the attack experimentation carried out during the course of the work. Finally, in section VI, we finish with concluding remarks and a brief introspection of the future work.

#### II. BACKGROUND ON SAE J1939

In-vehicle communication in medium and heavy-duty vehi cles is mostly guided by the SAE J1939 standards. SAE J1939 messages carry operational parameters like engine speed vehicle speed, switch status, etc. These parameters are bundled into logical groups referred to as Parameter Groups (PG), Each PG is identified by a unique number called a Parameter Group Number (PGN), which is also embedded in the message Information in the J1939 message is carried in a J1939

https://www.engr.colostate.edu/~idailv/presentations/2023%20Transport% 20Protocol%20Vulnerabilities%20on%20SAE%20J1939%20Networks.pdf

https://dx.doi.org/10.14722/vehiclesec.2023.23053

# J1939 Address Claim

HOW DOES A NETWORK KEEP TRACK OF THE SOURCE AND DESTINATION ADDRESSES IF IT CHANGES?

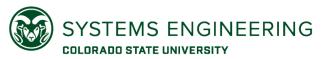

## J1939 Address Claim

Each controller application (node) on the network should have its own source address.

Some ECUs have multiple controller applications.

• SA 0x00: Engine #1

SA 0x0F: Engine Retarder

#### Address Claims happen

- On Boot
- When requested
- In response to other claims for the same address

#### Address Claim Parameter Group Number

- 60928 (0xEE00)
- Mostly uses the Global destination address (0xFF)
- Source address is the address being claimed

#### Transmission Address Claim example:

```
18<mark>EEFF</mark>03: 64 00 40 00 00 03 03 10
```

- ∘ 18 Priority 6 (default)
- ∘ EE PGN 60928 = Address Claimed
- FF Global Destination Address
- 03 Source address for Transmission #1
- 64 00 40 00 00 03 03 10 NAME Field

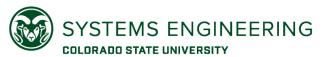

# How Address Claiming Works

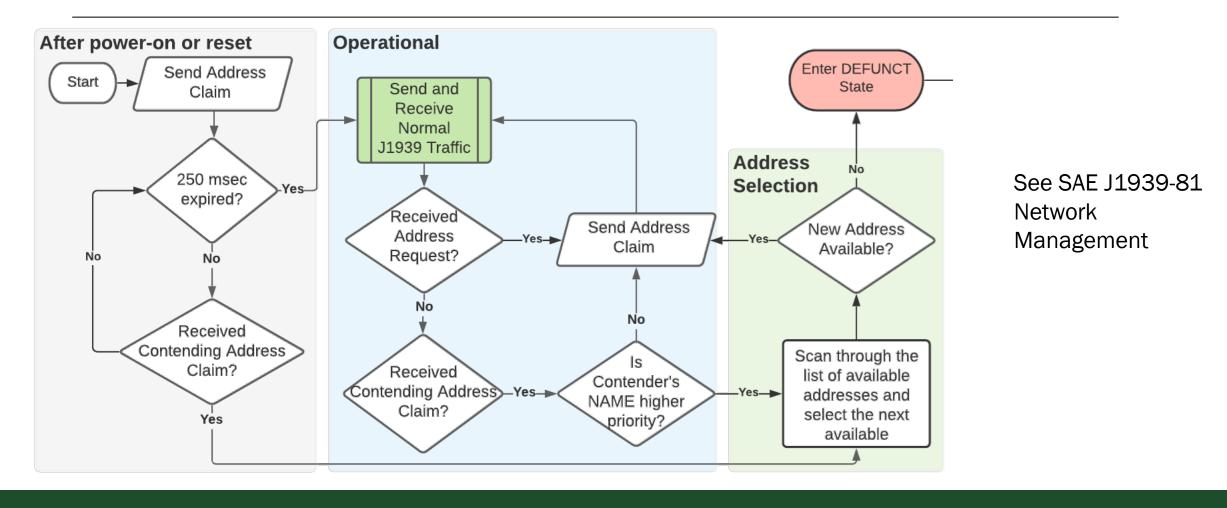

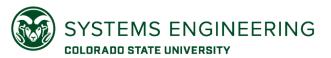

## Address NAME Field

| Arbitrary<br>Address<br>Capable | Industry<br>Group | Vehicle<br>System<br>Instance | Vehicle<br>System | Reserved | Function | Function<br>Instance | ECU<br>Instance | Manufacturer<br>Code | Identity<br>Number |
|---------------------------------|-------------------|-------------------------------|-------------------|----------|----------|----------------------|-----------------|----------------------|--------------------|
|                                 | SAE               |                               | SAE               | SAE      | SAE      |                      |                 | SAE                  |                    |
| 1 bit                           | 3 bits            | 4 bits                        | 7 bits            | 1 bit    | 8 bits   | 5 bits               | 3 bits          | 11 bits              | 21 bits            |

- From SAE J1939-81, the following NAME field is 64 Bits (8 bytes) long.
- Value is translated with little endian format (Intel), so the least significant byte is first.
- Example 1: Caterpillar C15 with ADEM4 ECU
   can1 18EEFF00 [8] D0 6B 01 01 00 00 00 80
- Example 2: Detroit Diesel CPC3Evo
   can1 18EEFF00 [8] 00 00 C0 01 00 00 00
- Additional Examples

#### CAN ID has:

- Priority = 6,
- Parameter Group Number = 0xEE00,
- Destination Address = 0xFF (Global),
- Claimed Source Address = 0x00 (Engine #1)

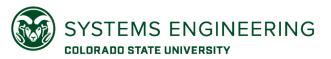

## Example 1: Caterpillar

can1 18EEFF00 [8] D0 6B 01 01 00 00 00 80

Byte 8 (0x80) = 0b1000 0000, which means:

- it is arbitrary address capable,
- the industry group is 0 (global), and
- the vehicle system instance is zero.

Byte 5 -7 (00 00 00), which means:

 the vehicle system, function, and function instance are all zero, which is consistent with an engine controller

Byte 4 (0x01), Bits 1-8 = MSB of Mfg Code Byte 3 (0x01), Bits 8-6 = LSB of Mfg Code

Ob0000 0001 0000 0001 = 0b1000 = 8 (dec)

Byte 3 (0x01), bits 1-5 = MSB of Identity Field

Byte 2 (0x6B) =  $2^{nd}$  byte of identity field

Byte 1 (0xD0) = LSB of identity field

0b0 0001 0110 1011 1101 0000 = 93,136 (dec)

#### Manufacturer ID Codes (Table B10)

The list of all Manufacturer Identifier code assignments.

Return To Documentation Tab

| R   | Mfr ID | Manufacturer                                                  |
|-----|--------|---------------------------------------------------------------|
| · * |        |                                                               |
|     | 0      | Reserved                                                      |
|     | 1      | Bendix Commercial Vehicle Systems LLC (formerly Allied Signal |
|     |        | Inc.)                                                         |
|     | 2      | Allison Transmission, Inc.                                    |
|     | 3      | Ametek, US Gauge Division                                     |
|     | 4      | Ametek-Dixson                                                 |
|     | 5      | AMP Inc.                                                      |
|     | 6      | Berifors Electronics AB                                       |
| L.  | 7      | Case Corp.                                                    |
|     | 8      | Caterpillar Inc.                                              |
|     | 9      | Chrysler Corp.                                                |
|     | 10     | Cummins Inc (formerly Cummins Engine Co)                      |
|     | 11     | Dearborn Group Inc.                                           |
|     | 12     | Deere & Company, Precision Farming                            |
|     | 13     | Delco Electronics                                             |
|     | 14     | Detroit Diesel Corporation                                    |
|     | 15     | DICKEY-john Corporation                                       |
|     | 16     | Eaton Corp                                                    |
|     |        |                                                               |

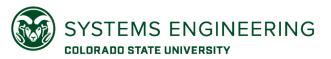

## Example 2: Detroit Diesel

can1 18EEFF00 [8] 00 00 C0 01 00 00 00 00

Byte 8 (0x00) = 0b0000 0000, which means:

- it is NOT arbitrary address capable,
- the industry group is 0 (global), and
- the vehicle system instance is zero.

Byte 5 -7 (00 00 00), which means:

 the vehicle system, function, and function instance are all zero, which is consistent with an engine controller

Byte 4 (0x01), Bits 1-8 = MSB of Mfg Code Byte 3 (0xC0), Bits 8-6 = LSB of Mfg Code

Ob0000 0001 1100 0000 = 0b1110 = 14 (dec)

Byte 3 (0x01), bits 1-5 = MSB of Identity Field

Byte 2  $(0x00) = 2^{nd}$  byte of identity field

Byte 1 (0x00) = LSB of identity field

0b0 0000 0000 0000 0000 (likely not used)

#### Manufacturer ID Codes (Table B10)

The list of all Manufacturer Identifier code assignments.

Return To Documentation Tab

| R | Mfr ID | Manufacturer                                                  |
|---|--------|---------------------------------------------------------------|
| - | _      | <b>▼</b>                                                      |
|   | 0      | Reserved                                                      |
|   | 1      | Bendix Commercial Vehicle Systems LLC (formerly Allied Signal |
|   |        | Inc.)                                                         |
|   | 2      | Allison Transmission, Inc.                                    |
|   | 3      | Ametek, US Gauge Division                                     |
|   | 4      | Ametek-Dixson                                                 |
|   | 5      | AMP Inc.                                                      |
|   | 6      | Berifors Electronics AB                                       |
|   | 7      | Case Corp.                                                    |
|   | 8      | Caterpillar Inc.                                              |
|   | 9      | Chrysler Corp.                                                |
|   | 10     | Cummins Inc (formerly Cummins Engine Co)                      |
|   | 11     | Dearborn Group Inc.                                           |
|   | 12     | Deere & Company, Precision Farming                            |
|   | 13     | Delco Electronics                                             |
|   | 14     | Detroit Diesel Corporation                                    |
|   | 15     | DICKEY-john Corporation                                       |
|   | 16     | Eaton Corp                                                    |
|   |        |                                                               |

# Example 3: Allison Transmission

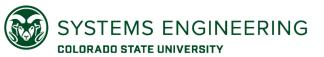

Byte 8 (0x10) = 0b0001 0000, which means:

- it is NOT arbitrary address capable,
- the industry group is 1 (on-highway), and
- the vehicle system instance is zero.

Byte 7 (0x03), the vehicle system is the transmission

Byte 6 (0x03), function is the transmission

Byte 5 (0x00), the function and ECU instance is zero, which means it's the first instance.

Byte 4 (0x00), Bits 1-8 = MSB of Mfg Code Byte 3 (0x40), Bits 8-6 = LSB of Mfg Code

0b0000 0000 0100 0000 = 0b0010 = 2 (dec)

Bytes 3-1 (0x00064) comprise the identity field

| 0    | Function Description Engine   | While the function identifies what is typically the mechanical power source of the machine, the reference tends to be to the management system that controls the torque as speed as command (funically throttle) of said     |
|------|-------------------------------|----------------------------------------------------------------------------------------------------|
|      | Engine                        | mechanical power source of the machine, the reference tends to be to the management system that controls the                                                                                                    |
|      |                               | torque vs speed vs command (typically throttle) of said power source.                                                                                                    |
| 1    | Auxiliary Power Unit (APU)    | Power source for operating systems without the use of the prime 'drive' engine.                                                                                                    |
| 2    | Electric Propulsion Control   | Control system which operates the drive mechanism whe<br>it is electrically powered, such as battery-motor, or engine<br>generator-motor hybrids                                                                             |
| 3    | Transmission                  | A mechanical system for alter the speed vs torque output of the engine to a level usable by another system on the machine. Although again the network reference is actual to the system which controls the operation of said |
| Manu | facturer ID Codes (Table B10) | \                                                                                                    |
|      | 3<br>Manu                     |                                                                                                    |

Allison Transmission, Inc.
Ametek, US Gauge Division

Ametek-Dixson

Manufacturer

Bendix Commercial Vehicle Systems LLC (formerly Allied Signal

All Industry Groups Inclusive NAME Functions (Table R11)

Mfr ID

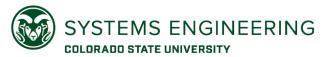

## Address Claim Attack

Idea: Claim someone else's address with a higher priority address (All Zeros).

Keep claiming addresses as they are dynamically claimed.

If a system can't find a claimable address, then it should stop broadcasting (Denial of Service)

The following example shows how to conduct an address claim attack:

- Note: This runs on Linux Socket CAN
- Try it on the CM2350

Run these commands in Ubuntu:

git clone https://github.com/SystemsCyber/CyberTruckResources.git
conda activate base
jupyter notebook

# J1939 Diagnostic Messages

UNDERSTANDING MESSAGES RELATED TO FAULT CODES

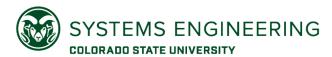

# J1939-73 Application Layer - Diagnostics

Defines close to 60 Diagnostic Messages related to troubleshooting and monitoring components on a truck.

Defines lamp status

- Check Engine Lamp
- Malfunction Indicator Lamp MIL

Defines Failure Mode Indicators (FMI)

All trucks use some parts of J1939-73

Diagnostic Message 1

Many parts of J1939-73 are not used

- Components use UDS or proprietary messaging
- Most concepts are implemented in ECUs in some fashion

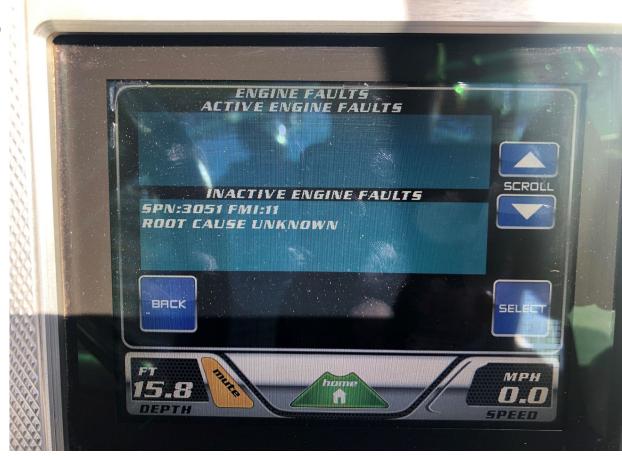

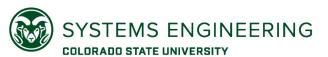

# Diagnostic Message 1 Example (No Fault Codes)

Broadcast once per second

Diagnostic trouble codes (DTCs) have four fields that use 32-bits:

- Suspect Parameter Number (SPN): 19 bits
- Failure Mode Identifier (FMI): 5 bits
- Occurrence Count (OC): 7 bits
- SPN Conversion Method (CM): 1 bit

PGN for DM1 is 65226 (0xFECA)

- Broadcast message with global destination
- Source Address tell which controller application is broadcasting

Unused bytes should be set to 0xFF

```
18FECA03 03 FF 00 00 00 00 FF FF
```

```
18 - Priority (6 default)
FECA - DM1 PGN (65226)
03 - Source Address (Transmission)
03 - Lamp Status (0000 0011)
```

```
FF - Lamp Status (0000 0011)

FF - Lamp Flash Status (1111 1111)

00 00 0 - Suspect Parameter Number

0 - Failure Mode Indicator (FMI)

00 - Conversion and Occurrence Count
```

| Diagnostic Trouble Code       |                        |                                                 |                                       |  |  |  |
|-------------------------------|------------------------|-------------------------------------------------|---------------------------------------|--|--|--|
| Least Significant Byte of SPN | Second Byte of SPN     | 3 most significant bits for SPN, 5 bits for FMI | Conversion Method and Occurance Count |  |  |  |
| Suspect Para                  | meter Number (19 bits) | FMI                                             | CM OC                                 |  |  |  |
| 8 7 6 5 4 3 2 1               | 8 7 6 5 4 3 2 1        | 8 7 6 5 4 3 2 1                                 | 8 7 6 5 4 3 2 1                       |  |  |  |

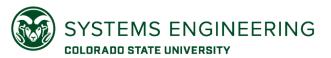

# Lamp Status Bytes in DM1

#### DM1 Byte 1:

- Bits 8-7: Malfunction indicator lamp
- Bits 6-5: Red stop lamp
- Bits 4-3: Amber warning lamp
- Bits 2-1: Protect lamp

#### DM1 Byte 2:

- Bits 8-7: Flash malfunction indicator lamp
- Bits 6-5: Flash red stop lamp
- Bits 4-3: Flash amber warning lamp
- Bits 2-1: Flash protect lamp

Lamp status bytes exist only at the beginning of the DM1 message

Multiple DTCs can be concatenated and broadcast

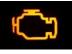

#### **Emissions Related**

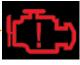

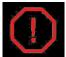

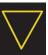

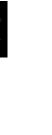

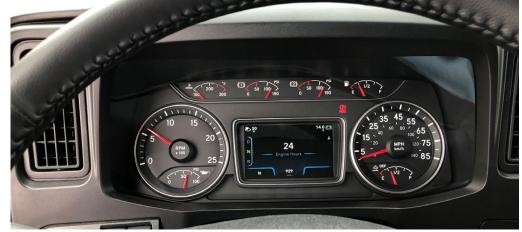

Lamp Status Bits:

00 = Off

01 = 0n

10 = Error

11 = Not Available (unused)

Flash Status Bits:

00 = Slow Flash (1/sec)

01 = Fast Flash (2/sec)

10 = Reserved

11 = Unavailable (don't flash)

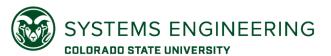

# Diagnostic Message 1 Ex: Multiple Fault Codes

#### TRANSPORT PROTOCOL MESSAGES

1CECFF00 20 CA 00 1D FF CA FE 00 1CEBFF00 01 57 FF 9D 00 03 01 FB 1CEBFF00 02 06 0B 32 4A 00 0E 31 ...(182 more bytes in 26 frames)... 1CEBFF00 1D 09 01 84 06 09 01 FF

57 FF - Lamp Status (0101 0111 1111 1111)

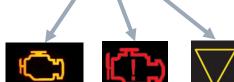

Last

Frame

- All 3 lamps are on
- Protect is not used
- · No lamps are flashing

#### J1939 PROTOCOL DATA UNIT

PGN: 0x00FECA = 65226 (DM1)
Dest. Address: 0xFF (Global)
Source Address: 0x00 (Engine #1)

Data:  $(0\times00CA = 202 \text{ bytes})$ 

57 FF 9D 00 03 01 FB 06 0B 32 4A 00 0E 31 ... 09 01 84 06 09 01

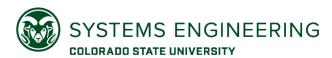

# Diagnostic Message 1 Ex: Multiple Fault Codes

57 FF 9D 00 03 01 FB 06 0B 32 4A 00 0E 31 ... 09 01 84 06 09 01

DTC 1: 9D 00 03 01

DTC 2: FB 06 0B 32

Use SAE J1939-73 Appendix A for FMIs

|       | Diagnostic Trouble Code                          |   |    |     |     |    |     |     |    |                                                       |    |    |     |      |     |                                              |   |    |     |   |   |   |    |    |   |   |   |   |   |   |   |
|-------|--------------------------------------------------|---|----|-----|-----|----|-----|-----|----|-------------------------------------------------------|----|----|-----|------|-----|----------------------------------------------|---|----|-----|---|---|---|----|----|---|---|---|---|---|---|---|
|       | Least Significant Byte of SPN Second Byte of SPN |   |    |     |     |    |     |     |    | 3 most significant<br>bits for SPN, 5 bits<br>for FMI |    |    |     |      |     | Conversion Method<br>and Occurrence<br>Count |   |    |     |   |   |   | l  |    |   |   |   |   |   |   |   |
| 9D 00 |                                                  |   |    |     |     |    |     |     |    |                                                       | 03 |    |     |      |     |                                              |   | 01 |     |   |   |   |    |    |   |   |   |   |   |   |   |
|       |                                                  |   | Su | spe | ect | Pa | ran | net | er | Nu                                                    | mb | er | (19 | ) bi | ts) |                                              |   |    | FMI |   |   |   | СМ | ОС |   |   |   |   |   |   |   |
| 8     | 7                                                | 6 | 5  | 4   | 3   | 2  | 1   | 8   | 7  | 6                                                     | 5  | 4  | 3   | 2    | 1   | 8                                            | 7 | 6  | 5   | 4 | 3 | 2 | 1  | 8  | 7 | 6 | 5 | 4 | 3 | 2 | 1 |
| 1     | 0                                                | 0 | 1  | 1   | 1   | 0  | 1   | 0   | 0  | 0                                                     | 0  | 0  | 0   | 0    | 0   | 0                                            | 0 | 0  | 0   | 0 | 0 | 1 | 1  | 0  | 0 | 0 | 0 | 0 | 0 | 0 | 1 |
|       | Reverse Byte order: 0x0009D = 157 3 0 1          |   |    |     |     |    |     |     |    |                                                       |    |    |     |      |     |                                              |   |    |     |   |   |   |    |    |   |   |   |   |   |   |   |

|       | Diagnostic Trouble Code            |            |    |     |     |    |     |     |                    |    |    |    |     |      |     |   |                                                       |    |   |   |   |    |       |   |   |            |   |      |     |   |   |
|-------|------------------------------------|------------|----|-----|-----|----|-----|-----|--------------------|----|----|----|-----|------|-----|---|-------------------------------------------------------|----|---|---|---|----|-------|---|---|------------|---|------|-----|---|---|
|       |                                    | ast<br>Byt |    | _   |     |    |     | S   | Second Byte of SPN |    |    |    |     |      |     |   | 3 most significant<br>bits for SPN, 5 bits<br>for FMI |    |   |   |   |    |       | • |   | ers<br>d O |   | ırre | ••• |   |   |
| FB 06 |                                    |            |    |     |     |    |     |     |                    |    | ОВ |    |     |      |     |   |                                                       | 32 |   |   |   |    |       |   |   |            |   |      |     |   |   |
|       |                                    |            | Su | spe | ect | Pa | ran | net | er                 | Nu | mb | er | (19 | ) bi | ts) |   | FMI                                                   |    |   |   |   | СМ | oc oc |   |   |            |   |      |     |   |   |
| 8     | 7                                  | 6          | 5  | 4   | 3   | 2  | 1   | 8   | 7                  | 6  | 5  | 4  | 3   | 2    | 1   | 8 | 7                                                     | 6  | 5 | 4 | 3 | 2  | 1     | 8 | 7 | 6          | 5 | 4    | 3   | 2 | 1 |
| 1     | 1                                  | 1          | 1  | 1   | 0   | 1  | 1   | 0   | 0                  | 0  | 0  | 0  | 1   | 1    | 0   | 0 | 0                                                     | 0  | 0 | 1 | 0 | 1  | 1     | 0 | 0 | 1          | 1 | 0    | 0   | 1 | 0 |
|       | Reverse Byte order: 0x006FB = 1787 |            |    |     |     |    |     |     |                    |    |    |    |     |      |     |   |                                                       |    |   |   |   |    |       |   |   |            |   |      |     |   |   |

- SPN = 157 (Engine Fuel 1 Injector Metering Rail 1 Pressure)
- FMI = 3 (Voltage Above Normal, or Shorted to High Source)
- Count = 1

- SPN = 1787 (Engine Torque Limit Request Maximum Continuos)
- FMI = 11 (Root Cause Not Known)
- Count = 50

Most diagnostic service tools interpret these codes.

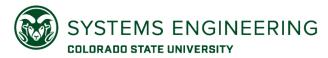

# J1939 Diagnostics Summary

Diagnostic Trouble Codes are defined with

- Suspect Parameter Number (i.e. the potential part that may be broken)
- Failure Mode Indicator (i.e. the symptom of the broken part)
- Occurrence Count (how many times the system sees the indication)

#### J1939-73 also discusses

- Firmware updates
- Memory access
- Emissions Compliance
- Freeze Frame Data
- Data Security

Many vehicles implement only a small portion of J1939-73

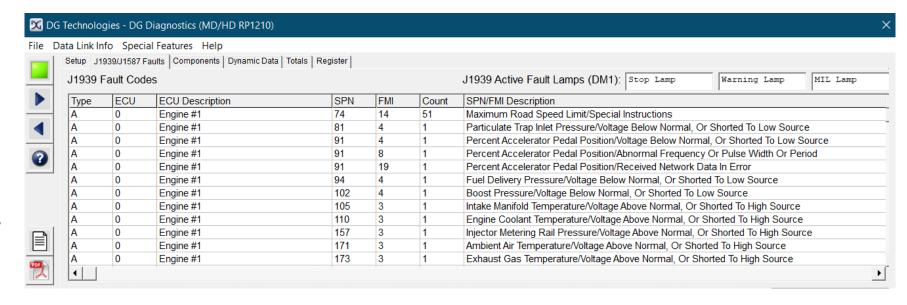

# RP1210 Programing

USING WINDOWS DIAGNOSTIC SERVICE TOOLS TO CONNECT TO THE NETWORK
(ONE PERSON PER TABLE SHOULD BOOT THEIR COMPUTER TO WINDOWS NOW)

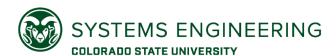

# RP1210 Vehicle Diagnostics Adapters

Truck owners want only one hardware device to work with all their ECUs and diagnostics software

American Trucking Association (ATA) and their Technology Maintenance Council (TMC) published Recommended Practice (RP) number 1210 to define a Windows API for vehicle diagnostic

adapters (VDAs)

This Photo by Unknown Author is

licensed under CC BY

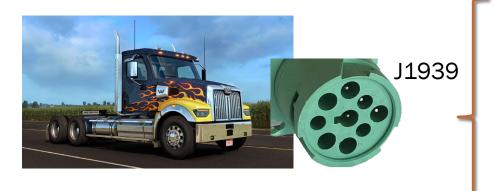

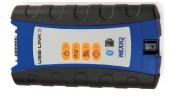

Nexiq USB Link 2

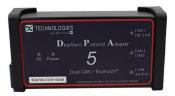

DG DPA 5 Pro

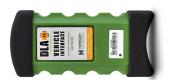

Noregon DLA +

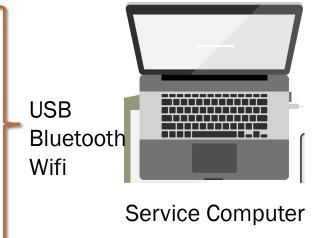

## Setup the ECM Kit for RP1210

Connect CANO to the Diagnostic Port.

Be sure to connect the terminating resistors.

Either the PeakCAN Adapter or the USB2CAN devices will work.

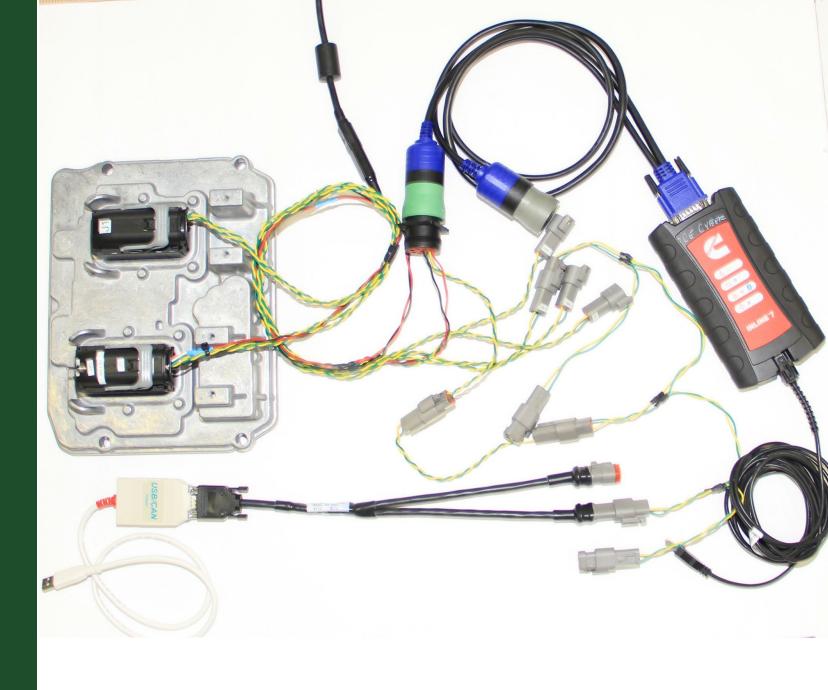

# In Class Exercise: Cummins PowerSpec

Open Cummins PowerSpec

Connect to the Engine Controller

Read the Dataplate and determine the VIN

Look for the VIN in the J1939 traffic

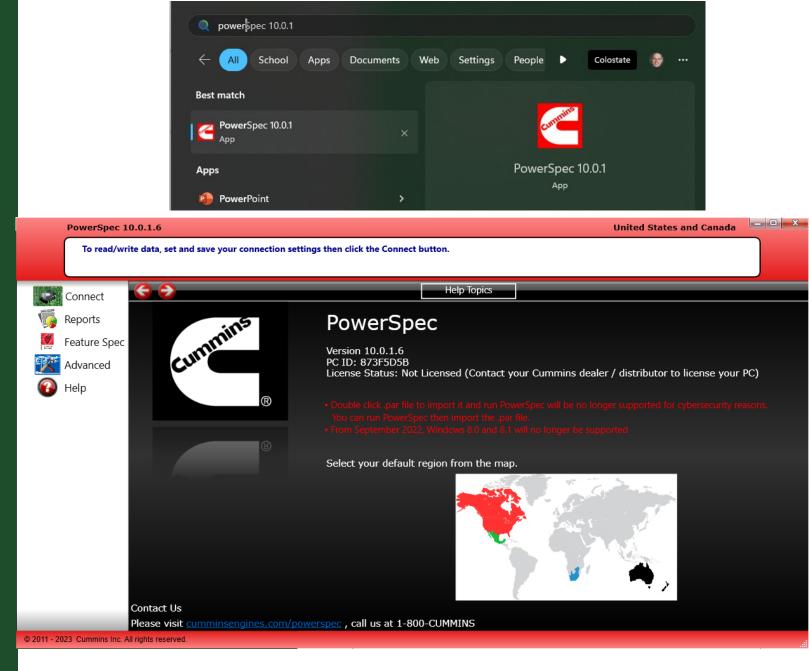

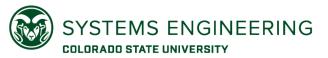

## PowerSpec Dataplate

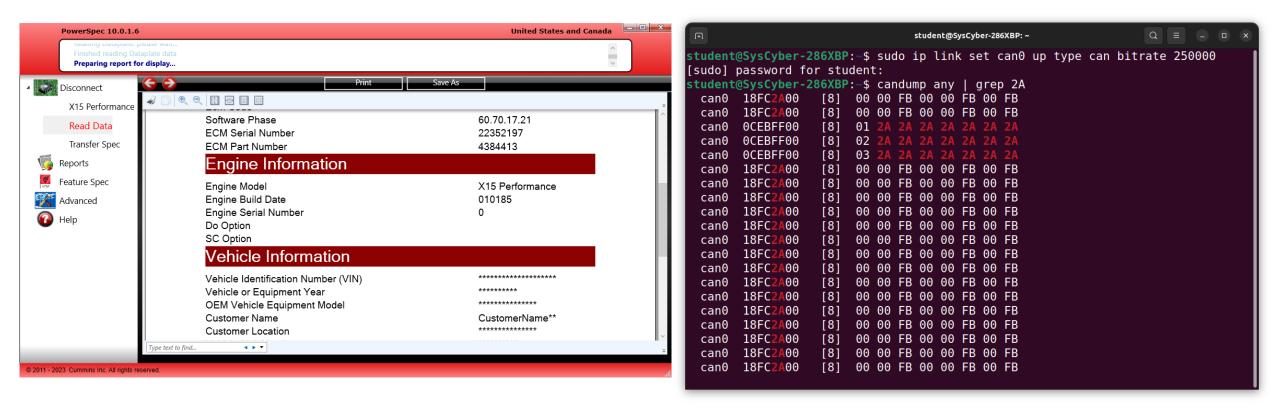

ASCII for \* is 0x2A

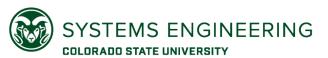

# Writing RP1210 Applications – SimpleRP1210

SimpleRP1210 written in C and compiled with Visual Studio Tools

Clone this repository in Windows:

https://github.com/SystemsCyber/ShimDLL

#### Examine

- simpleRP1210.c
- simpleRP1210.h

Follow the instructions to compile the C code

- From the developer command prompt: cl.exe simpleRP1210.c
- Execute: simpleRP1210.exe CIL7R32.dll 1

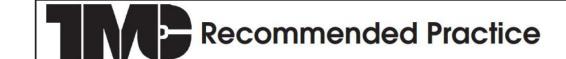

RP 1210C VMRS 053

#### WINDOWS™ COMMUNICATION API

#### TABLE OF CONTENTS

| 1. PREFACE                                                                               | 6 |
|------------------------------------------------------------------------------------------|---|
| 2. PURPOSE AND SCOPE                                                                     |   |
| 2.1 TECHNICAL DISCLAIMER                                                                 |   |
| 3. RP 1210 BACKGROUND                                                                    | 6 |
| 3.1 BACKWARDS COMPATIBILITY                                                              | 6 |
| 3.2. OPERATING SYSTEM SUPPORT                                                            | 6 |
| 3.3 DOCUMENT CONVENTIONS                                                                 | 6 |
| 4. RP 1210 COMPLIANCE DEFINED                                                            |   |
| 4.1. RP 1210C-COMPLIANT VDA (SINGLE/MULTI-APPLICATION)4.2. RP1210C-COMPLIANT APPLICATION | 7 |
| 4.2. RP1210C-COMPLIANT APPLICATION                                                       | 7 |
| 4.3. RP1210C-COMPLIANT APPLICATION AND SUPPORTED VDA'S                                   |   |
| 4.4. ONGOING EFFORTS REGARDING RP 1210 COMPLIANCY                                        | 7 |
| 5. HIGH-LEVEL RP 1210 INTERFACE CONCEPT AND DESIGN                                       | 7 |
|                                                                                          |   |

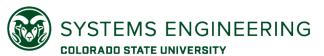

# Exercise: Run SimpleRP1210.exe

simpleRP1210.exe CIL7R32.dll 1

```
Developer Command Prompt X
C:\Users\Jeremy\Documents\GitHub\ShimDLL>simpleRP1210.exe CIL7R32.dll 1
Starting the simpleRP1210 program.
Command-line Arguments:
argv[0]: simpleRP1210.exe
argv[1]: CIL7R32.dll
argv[2]: 1
The name for the RP1210 driver to be used is CIL7R32.dll
The RP1210 Device ID selected is 1
Argument substring is .dll
Great! The first command line argument has .dll in it. There's a chance it is an RP1210 filename.
Loading external RP1210 library...done.
Loading RP1210 functions...done.
Using RP1210_ReadVersion...done.
DLL Major Version: 1
DLL Minor Version: 0
API Major Version: 3
API Minor Version: 0
Using RP1210_ClientConnect...done.
The J1939 Client Identifier is 0
Using RP1210_SendCommand for set filters to pass...done.
The return code for setting filters to pass is 0
44 19 D8 46 26 F0 00 03 00 FF FF FF F0 FF FF FF FF
4A 19 DA EB 92 FE 00 07 00 FF FF 00 50 FF FF FF 00 00
```

```
    Developer Command Prompt

                                  }á(/ ≡
Found PGN 65260
Program ending.
Number of SendMessages 1
Number ReadMessages 1041
C:\Users\Jeremy\Documents\GitHub\ShimDLL>
```

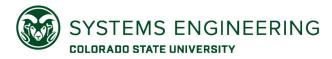

# Function Prototypes

| Function Name              | Description                                                        |
|----------------------------|--------------------------------------------------------------------|
| RP1210_ClientConnect ()    | Load the routines for a particular protocol on the correct channel |
| RP1210_SendCommand()       | Send command to change the behavior or property of the VDA         |
| RP1210_SendMessage ()      | Send a message through the VDA to the vehicle network              |
| RP1210_ReadMessage ()      | Read a message from the vehicle network                            |
| RP1210_ClientDisconnect () | Disconnect the client and close the driver                         |

The message structure depends on the type of client

- J1939
- CAN
- J1708

RP1210 Log files are helpful to understand diagnostic communication.

https://www.atabusinesssolutions.com/Shopping/Product/viewproduct/2675472/TMC%20Individual%20RPs

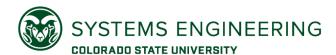

# RP1210 Log File Example DG Technologies DPA5

```
FT:0011,AT:0030 XX,CC,00,02,001,J1939:Baud=Auto,0,0,0
Exe Name: C:\PROGRAM FILES (X86)\CUMMINS\POWERSPEC5\POWERSPEC.EXE :Thu Jan 13 13:05:10 2022
                 FT:0000,AT:0000
FT:0000,AT:0000 02,SC,00,1,18,00
FT:0001,AT:0001 02,SC,00,7,4,0d,00,ef,00,ff,00,fa
FT:0000,AT:0000 02,SC,00,1,18,01
                 02,<mark>SC</mark>,00,10,19,fa,d6,eb,56,01,00,81,00,00,00
FT:0252,AT:0252
                  02, SM, 00, 15, 0, 0, 00, ef, 00, 06, fa, 00, 81, 02, 01, 01, ff, 01, ff, 00, 00,
FT:0000,AT:0000
FT:0265,AT:0013
                  02, RM, 19, 4104, 1, 00, 01, 9b, da, 00, ef, 00, 00, 00, fa, 81, 01, 02, 00, 01, 70, 01, 05, 30,
                  02, <mark>SM</mark>, 00, 15, 0, 0, 00, ef, 00, 06, fa, 00, 81, 00, 03, 00, 00, 01, 01, 00, 00,
FT:0000,AT:0000
FT:0027,AT:0027
                  02, RM, 23, 4104, 1, 00, 01, 9b, f3, 00, ef, 00, 00, 00, fa, 81, 00, 03, 01, 01, 01, 02, 01, 00, 7f, 04, 28, 31,
```

CC - Client Connect
SC - Send Command

SM - Send Message RM - Read Message

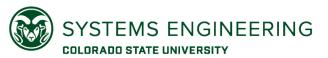

### RP1210 Client Connect

```
FT:0011,AT:0030 XX,CC,00,02,001,J1939:Baud=Auto,0,0,0,0

Exe Name: C:\PROGRAM FILES (X86)\CUMMINS\POWERSPEC5\POWERSPEC.EXE :Thu Jan 13 13:05:10 2022

CC - Client Connect
```

- 00 Legacy Window Handle (always 0x00)

  02 Returned Client ID (Used by all the other commands)

  001 Device ID (Selected from the RP1210 INI files for the device connected)

  J1939:Baud=Auto Protocol String

  0 TX Buffer Size (Set to zero to accept default of 8k)

  0 RX Buffer Size (Set to zero to accept default of 8k)
- 8 IsAppPacketizingIncomingMsg (set to zero to have the VDA do J1939 transport protocol)

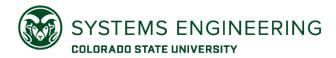

### RP1210 Send Command

FT:0001,AT:0001 02,SC,00,7,4,0d,00,ef,00,ff,00,fa

O2 - Connected Client (Result from Client Connect)

SC - Send Command

00 - Return value from Command (00 = Success for Command 4)

4 - Command Number (4 = Set Message Filtering for J1939)

7 - Message Size for Command

Od, 00, ef, 00, ff, 00, fa - Command message for setting J1939 Filter

Filter
Flag

Filter
Flag

Filter
Flag

Priority
Friority
Address

Address

Each command has different meanings for the parameters.

See the RP1210 Document for details.

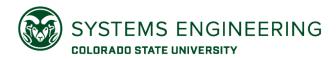

# RP1210 Send Message

FT:0000,AT:0000 <mark>02</mark>,<mark>SM</mark>,00,<mark>15</mark>,0,<mark>0</mark>,00,ef,00,06,fa,00,81,02,01,01,ff,01,ff,00,00,

Onnected Client (Result from Client Connect)

SM - Send Message

OO - Return value (OO = Successfully sent message)

15 - Message Size including identifiers and messages

O - Legacy Notify Status on Transmit (always set to zero)

O - Legacy Block on Send (Flag ignored and aways set to zero)

OO,ef,OO,O6,fa,OO,81,O2,O1,O1,ff,O1,ff,OO,OO - Message to be sent (in hex)

Note: In the message

PGN of Message

Priority

Source Address

Destination Address

Message Payload Note: In this case, the message is 9 bytes, so the VDA will encapsulate the message in the J1939 Transport Protocol.

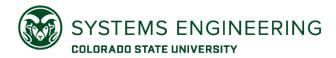

# RP1210 Read Message

FT:0265,AT:0013 <mark>02</mark>,RM,<mark>19,4104</mark>,<mark>1</mark>,00,01,9b,da,00,ef,00,00,00,fa,81,01,02,00,01,70,01,05,30,

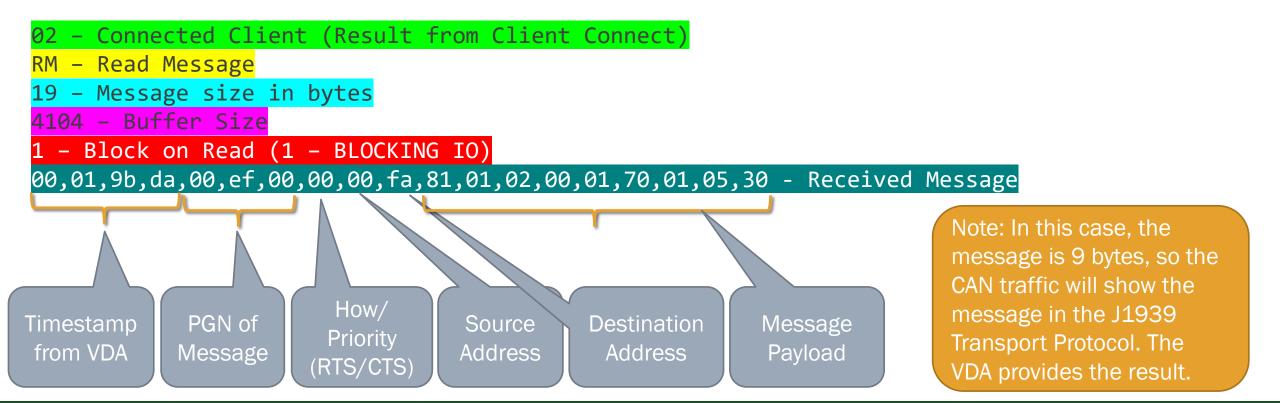

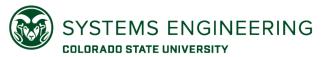

# Proprietary Diagnostic Protocols

Network traffic from Cummins Insite shows diagnostics over Proprietary A messages: PGN 61184 (0xEF00)

Some J1939 fields are duplicated in proprietary protocols

Data may be richer compared to J1939

- Commands for service routines
- Calibration modifications

Navistar protocols extensively use Proprietary B messages (PGN =0xFFXX)

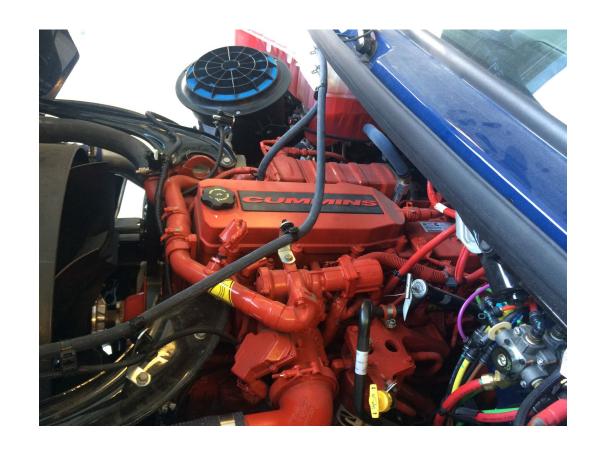

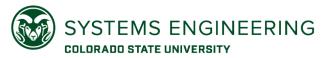

## RP1210 Summary

The RP1210 system has been around since the 1990s

Vendors provide their details using the INI files; Applications parse the INI files

Technicians select their drivers based on the parsed INI files

Multiple drivers and VDAs can co-exist on computers

Function prototypes are common across all VDAs; Logging capabilities are different

RP1210 makes J1939 transport protocols transparent; CAN logs may look different

There are many more details in the actual RP1210 document

A minimal console program written with RP1210 function calls is called simpleRP1210 <a href="https://github.com/SystemsCyber/ShimDLL">https://github.com/SystemsCyber/ShimDLL</a>

# Cybersecurity Considerations for J1939

WHAT CAN DO WRONG IF A HACKER GETS ACCESS TO THE NETWORK?

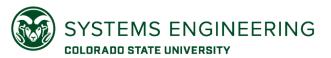

#### Denial Of Service

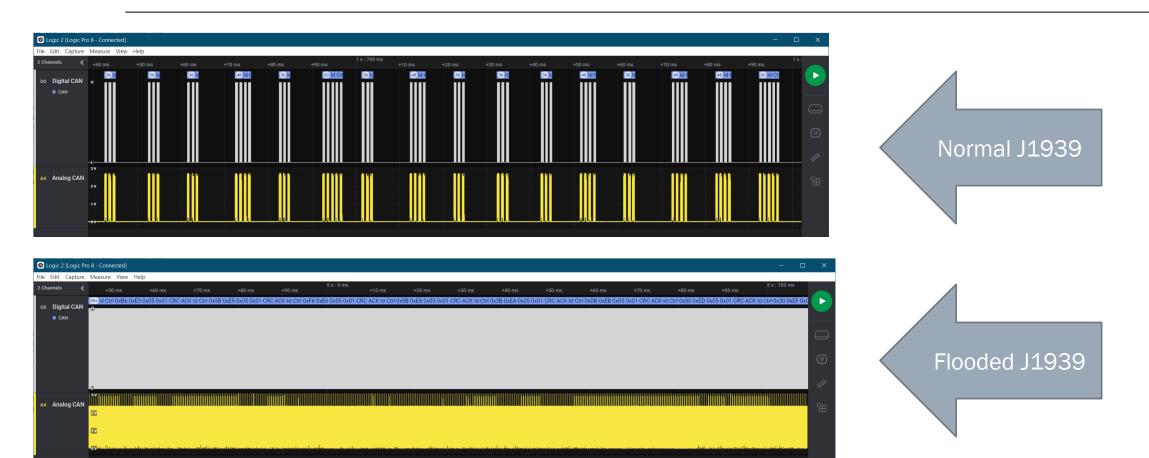

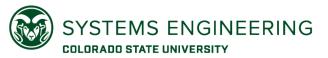

#### Denial of Service

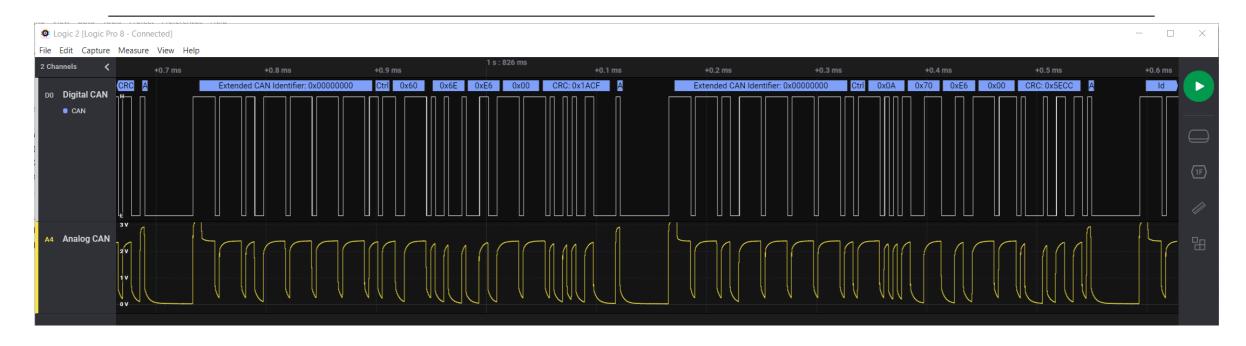

By repeating high priority messages (ID = 0), no other legitimate message can get access to the network.

This will shut down communications and potentially stall a truck.

There are no native protections against this in J1939; avoid connecting unknown new devices to J1939.

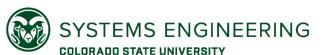

## Spoofing Messages and Commands

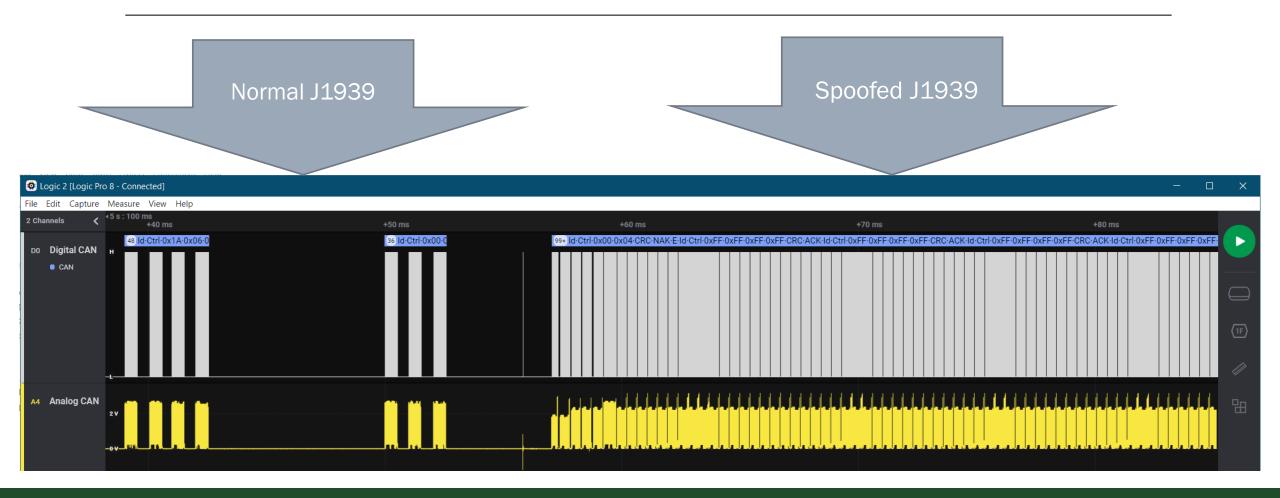

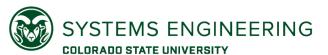

## Spoofing Messages and Commands

Two messages with the same IDs will be interpreted the same way

- One message is legitimate (right)
- The other is spoofed (left)

The network doesn't know which message is legitimate

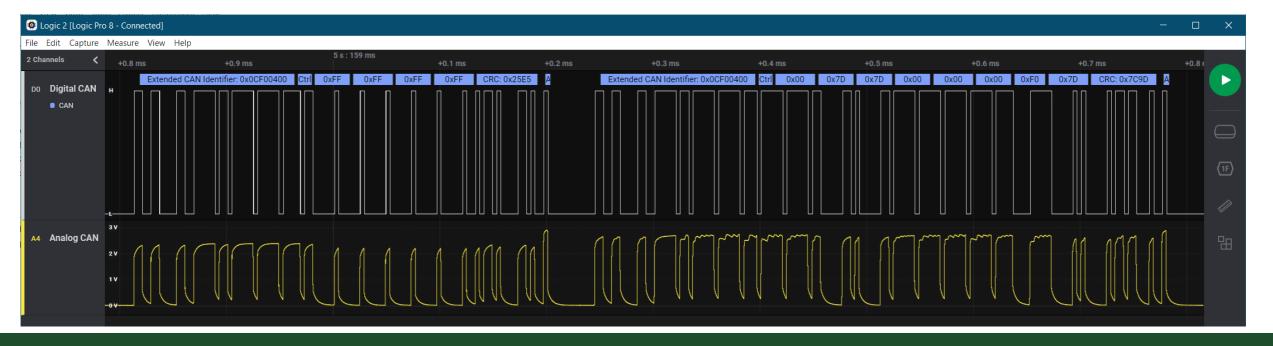

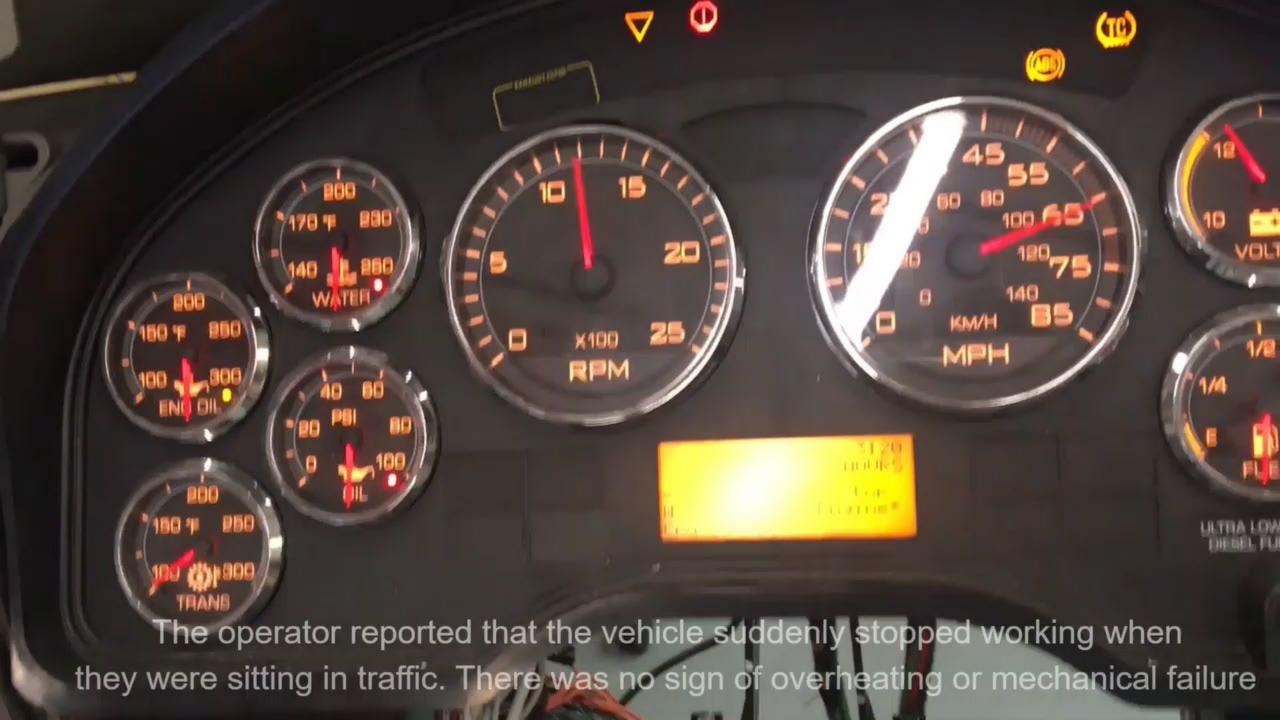

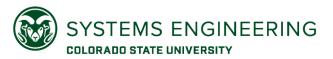

# Machine-in-the-Middle (MITM) Attacks

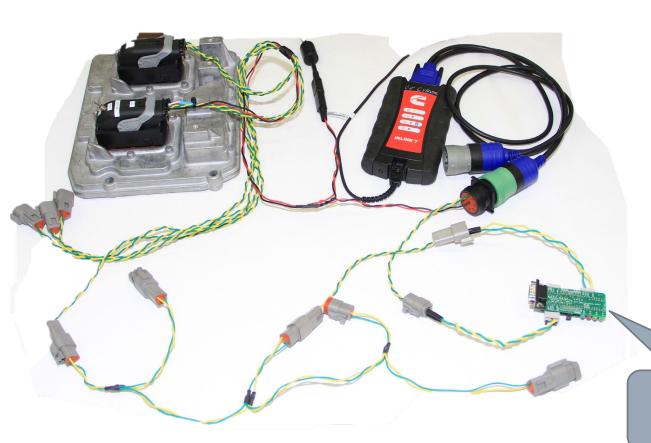

J1939 and CAN are trusting; there is no built-in authentication for CAN frames.

MITM devices can manipulate network traffic.

Use Arduino to modify the code at <a href="https://github.com/SystemsCyber/CAN-Adapter/tree/main/ArduinoMITM">https://github.com/SystemsCyber/CAN-Adapter/tree/main/ArduinoMITM</a> and change messages that show up in simpleRP1210.exe.

Insert Teensy 4.1 CAN
Adapter Here

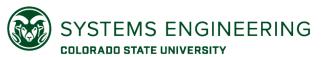

# Exercise: MITM Programing

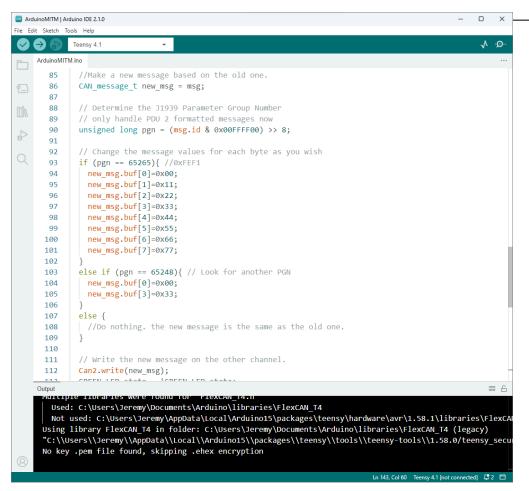

This will change

to

F1 FE 00 06 00 FF FF FF FF FF FF FF

F1 FE 00 06 00 FF 00 11 22 33 44 55 66 77

in the simpleRP1210.exe output.

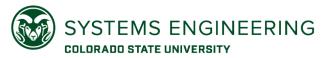

### Summary

The need for in-vehicle communication using CAN and SAE J1939

Connecting to J1939 Networks

Classify the different types of communication over J1939

Interpret J1939 network traffic using the SAE Standard

Recognize SAE J1939 Transport Protocols for larger messages

Understand J1939 Diagnostic Messages

Introduction to J1939 Address Claiming

Demonstration of RP1210 functionality for diagnostics

Showed examples of Unified Diagnostic Services (UDS) over J1939

Realize J1939 is inherently an open (and potentially insecure) read-write bus

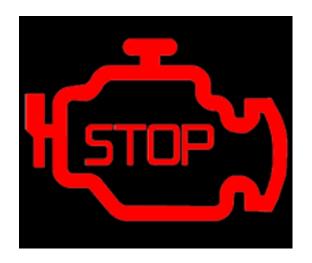

## BACKUP Slides

## Unified Diagnostic Services over J1939

UDS COMMUNICATIONS AS DEFINED IN ISO 15765

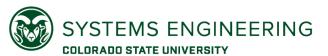

## Unified Diagnostic Services (UDS) over CAN

UDS is used by many truck component makers for diagnostics and maintenance actions

- Bendix Brake Controllers
- Detroit Diesel Electronic Controllers
- Mack and Volvo Diagnostics
- Many others

Message meaning is defined in ISO 14229

J1939 uses PGN 55808 (0xDA00) for UDS

 PDU1 format (Point-to-point) uses Destination Address

UDS has its own transport protocol (ISO-TP)

4096 bytes maximum per message.

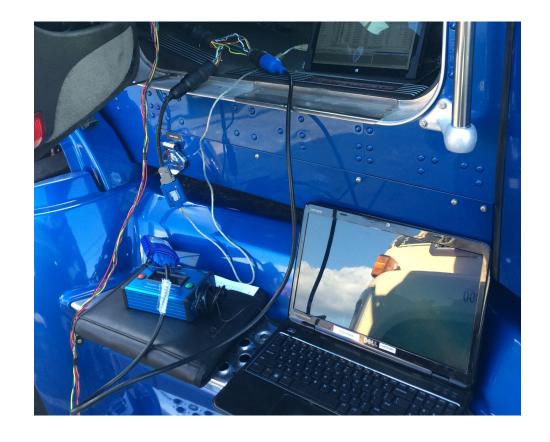

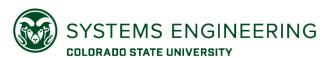

### UDS Example: Establish UDS Session

MESSAGE FROM OFF-BOARD TOOL (SA: F1)

MESSAGE FROM ENGINE #1 (SA: 00)

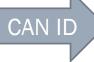

18DA00F1 02 10 03 00 00 00 00 00

18 - Priority 6

DA - PF for ISO 15765 (PGN = 0xDA00)

00 - Dest. Address (0x00 = Engine #1)

F1 - Source Address (0xF1 = Service Tool)

0 - Single Frame Message

2 - Message Size (2 bytes)

10 - Service ID (0x10 Establish Session)

03 - Session Type (0x03 = Extended)

18DAF100 06 50 03 00 14 00 C8 01

0 - Single Frame Message

6 – Message Size (6 bytes)

50 - Service ID Response for Session

03 - Session Type (0x03 = Extended)

00 14 00 C8 - Session Timing Parameters

Service Identifier (SID) Responses always add 0x40 to the Request SID. Example: 0x10 - Request Ox50 - Response

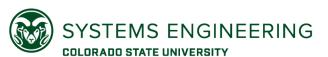

## UDS Example: Seed-Key Exchange

#### MESSAGE FROM OFF-BOARD TOOL (SA: F1)

```
18DA00F1 02 27 09 00 00 00 00 00
18DA00F1 04 27 0A B1 27 00 00 00
```

```
0 - Single Frame Message
```

2 - Message size (2 bytes)

27 - SID for Security Exchange

09 - Request Seed

0 - Single Frame Message

4 - Message size (4 bytes)

27 - SID for Security Exchange

OA - Parameter for Key

B1 27 - Value of Key

#### MESSAGE FROM ENGINE #1 (SA: 00)

```
Repeated Buffer
18DAF100 04 67 09 EC 65 21 05 03
                                        Contents Not Used
18DAF100 02 67 0A EC 65 21 05 03
```

```
0 - Single Frame Message
```

4 – Message size (4 bytes)

67 - SID for Security Exchange Response

09 - Parameter for Seed

EC 65 – Value of Seed

0 - Single Frame Message

2 – Message size (2 bytes)

67 - SID for Security Exchange Response

0A - Key Acknowledge (Accepted)

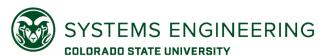

### UDS Example: Read Data By Identifier

#### MESSAGE FROM OFF-BOARD TOOL (SA: F1)

```
18DA00F1 03 22 F1 51 00 00 00 00
```

18DA00F1 <mark>30</mark> 08 00 00 00 00 00

```
0 - Single Frame Message
```

3 – Message size (3 bytes)

22 - SID (0x22 = Read Data By Identifier)

F1 51 - Data Identifier (Proprietary)

30 - Flow Control Frame

08 - Send up to 8 more frames

#### MESSAGE FROM ENGINE #1 (SA: 00)

```
18DAF100 10 09 62 F1 51 11 29 00 18DAF100 21 11 2A 00 51 11 29 00
```

```
1 - First Frame of Message
0 09 - Message Size (up to 4096)
62 - SID Response (0x22 + 0x40)
```

F1 51 - Data Identifier of Response
11 29 00 - First 3 bytes of data

```
2 - Consecutive Frame
```

1 - Frame Sequence Number

11 2A 00 – Last 3 Bytes of Data

Same

memory

# Example UDS Session for Brake Controls

- A session is established for brake controller diagnostics
- Students commanded a brake chuff test
- All communications went over UDS
- The brake controller trusts the UDS commands

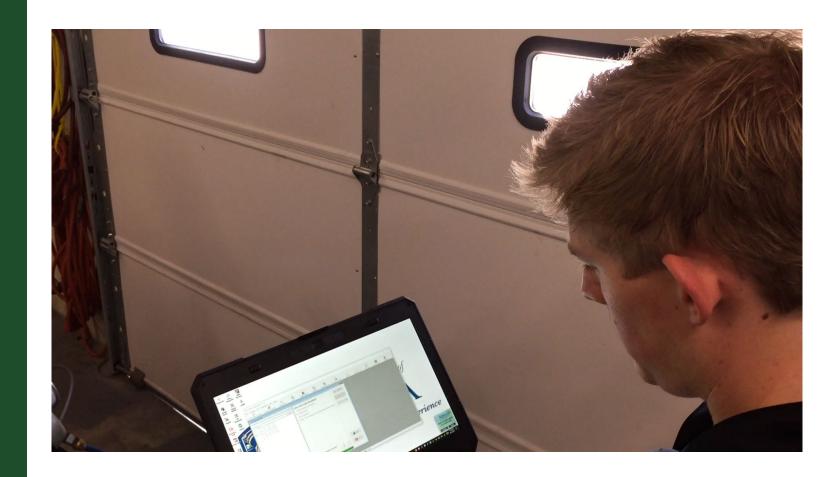

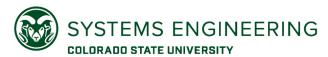

# Resources for Unified Diagnostic Services

UDS, like J1939, is extensive and has many reference documents

Most UDS communications have proprietary meaning

UDS is also used in passenger cars (with different CAN IDs)

UDS uses a server and client model

Server: on-board ECU

Client: off-board diagnostic tool

#### Links for additional information:

- https://en.wikipedia.org/wiki/ISO 15765-2
- https://www.sae.org/publications/books/content/r-474/
- https://automotive.softing.com/fileadmin/sof-files/pdf/de/ae/poster/UDS\_Faltposter\_softing2016.pdf

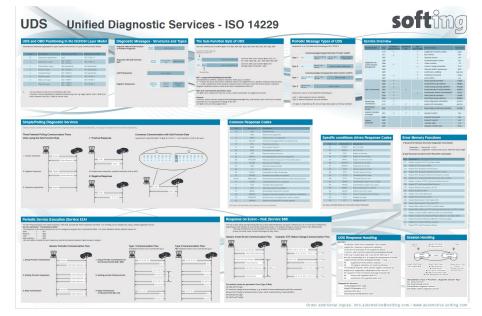